# Arithmetic Logic Unit (ALU)

*Introduction to Computer*

*Yung-Yu Chuang* 

*with slides by Sedgewick & Wayne (*[introcs.cs.princeton.edu](http://www.nand2tetris.org/)*), Nisan & Schocken (*[www.nand2tetris.org](http://www.nand2tetris.org/)*) and Harris & Harris (DDCA)*

Goal.  $x + y = z$  for 4-bit integers. We build 4-bit adder: 9 inputs, 4 outputs. Same idea scales to 128-bit adder. Key computer component.

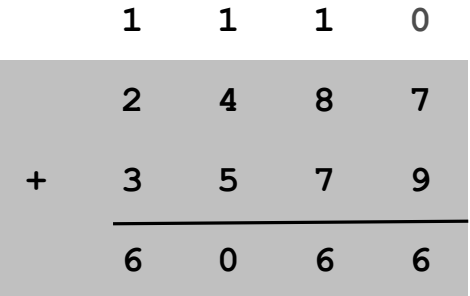

Assuming a 4-bit system:

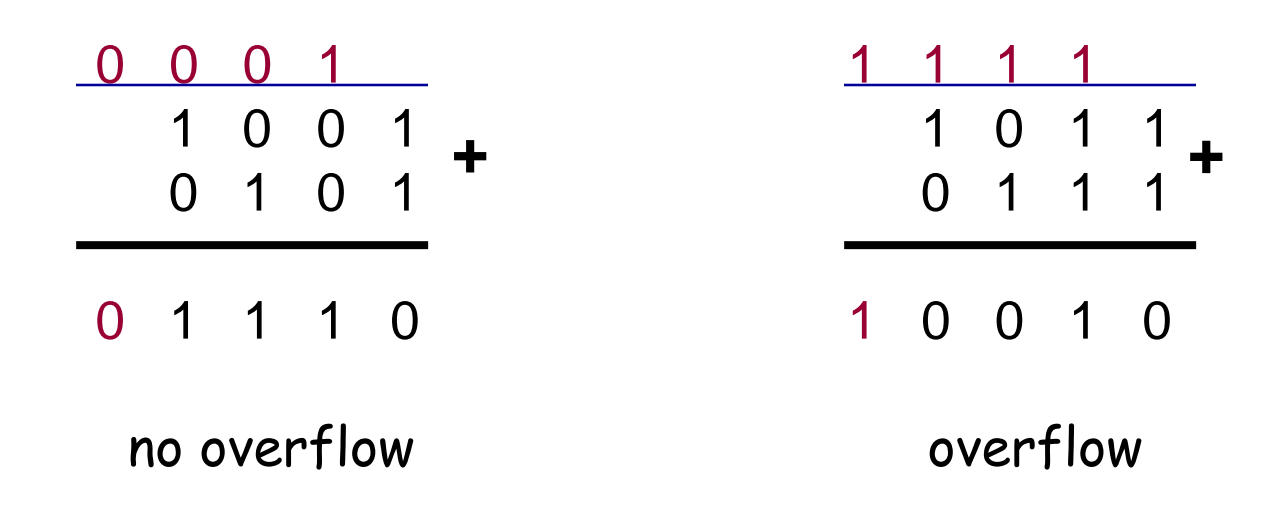

Algorithm: exactly the same as in decimal addition Overflow (MSB carry) has to be dealt with.

#### Representing negative numbers (4-bit system)

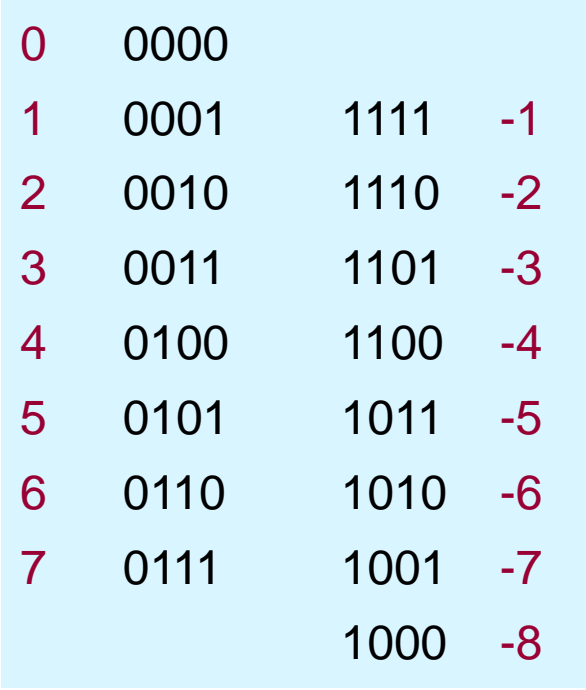

- The codes of all positive numbers begin with a "0"
- The codes of all negative numbers begin with a "1"
	- To convert a number: leave all trailing 0's and first 1 intact, and flip all the remaining bits

$$
\begin{array}{rcl}\n\text{Example:} & 2 - 5 = 2 + (-5) = & 0 & 0 & 1 & 0 \\
 & & & & + & 1 & 0 & 1 & 1 \\
 & & & & & & \\
\hline\n & 1 & 1 & 0 & 1 & = & -3\n\end{array}
$$

Step 1. Represent input and output in binary.

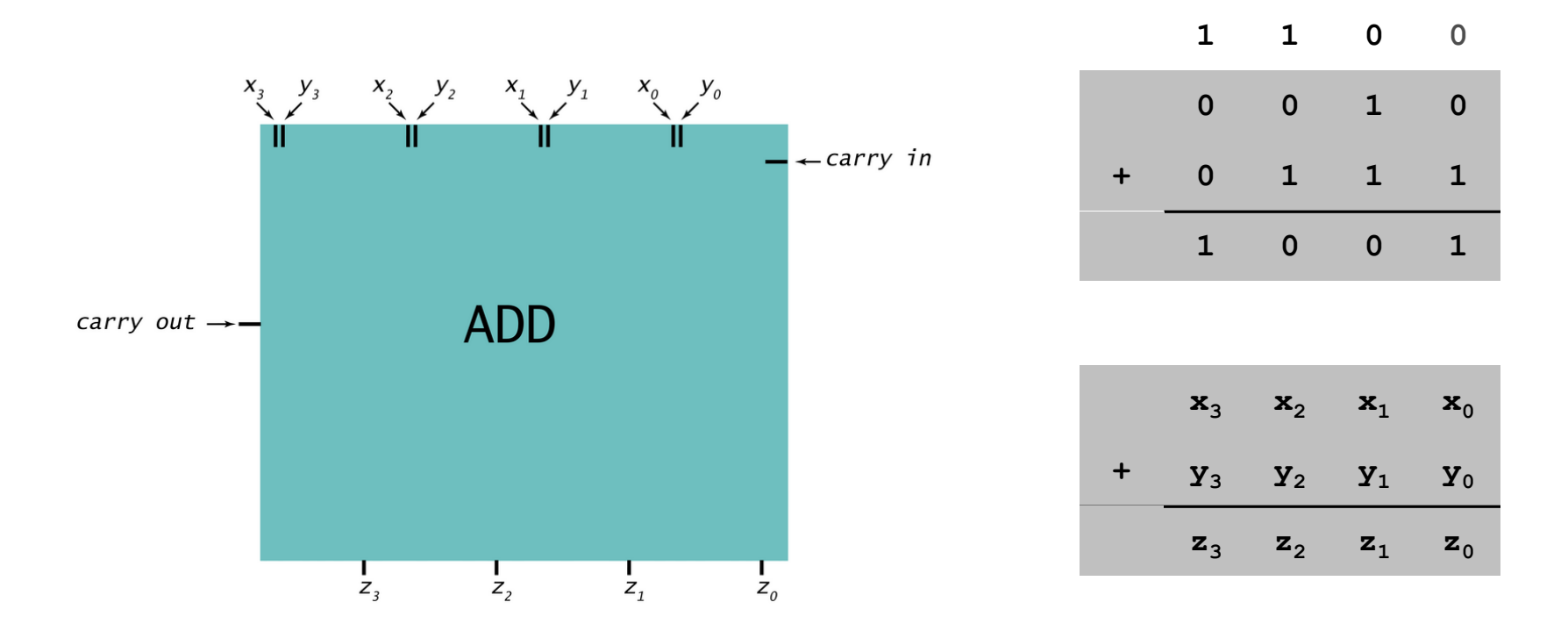

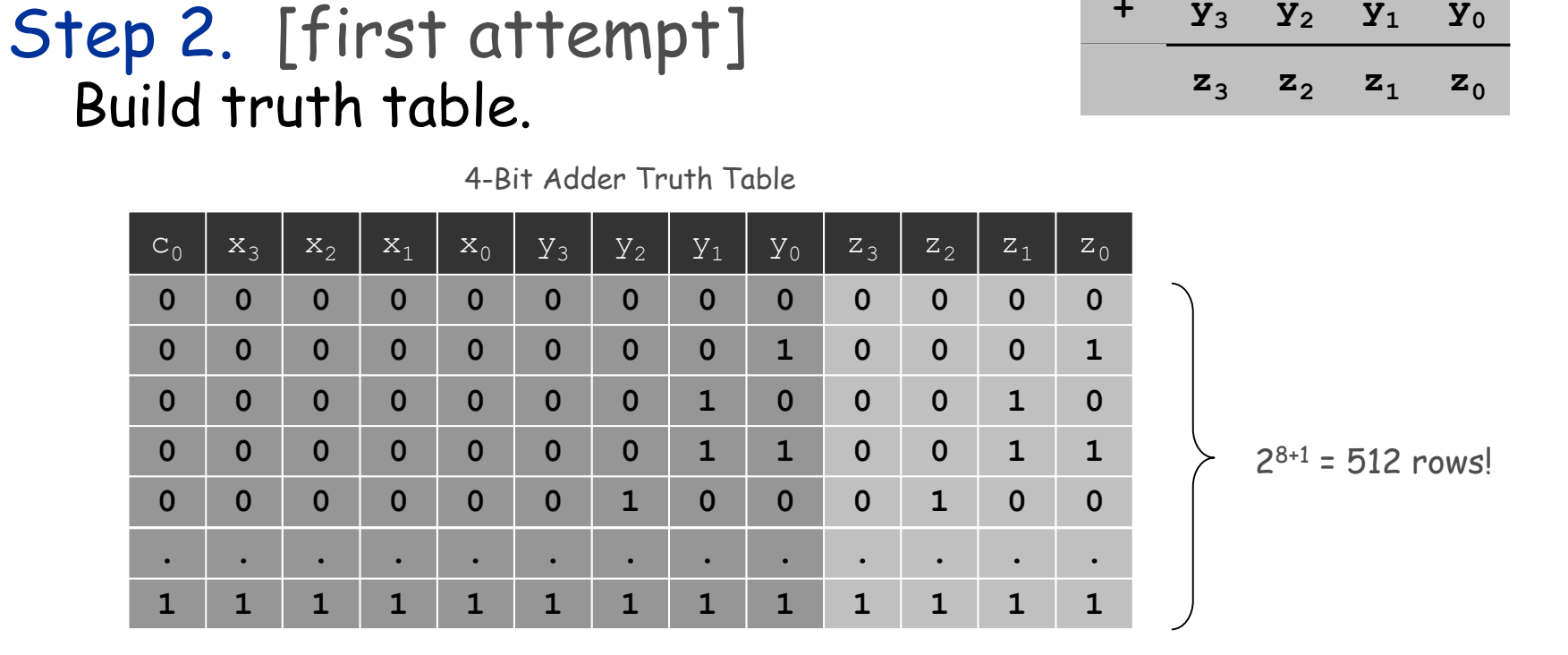

Q. Why is this a bad idea? A. 128-bit adder:  $2^{256+1}$  rows >> # electrons in universe!

Goal.  $x + y = z$  for 4-bit integers.

 $\mathbf{x}_3$   $\mathbf{x}_2$   $\mathbf{x}_1$   $\mathbf{x}_0$ 

**+ y<sup>3</sup> y<sup>2</sup> y<sup>1</sup> y<sup>0</sup>**

 $c_{\text{out}}$   $c_{\text{in}}$ 

1-bit half adder

## We add numbers one bit at a time.

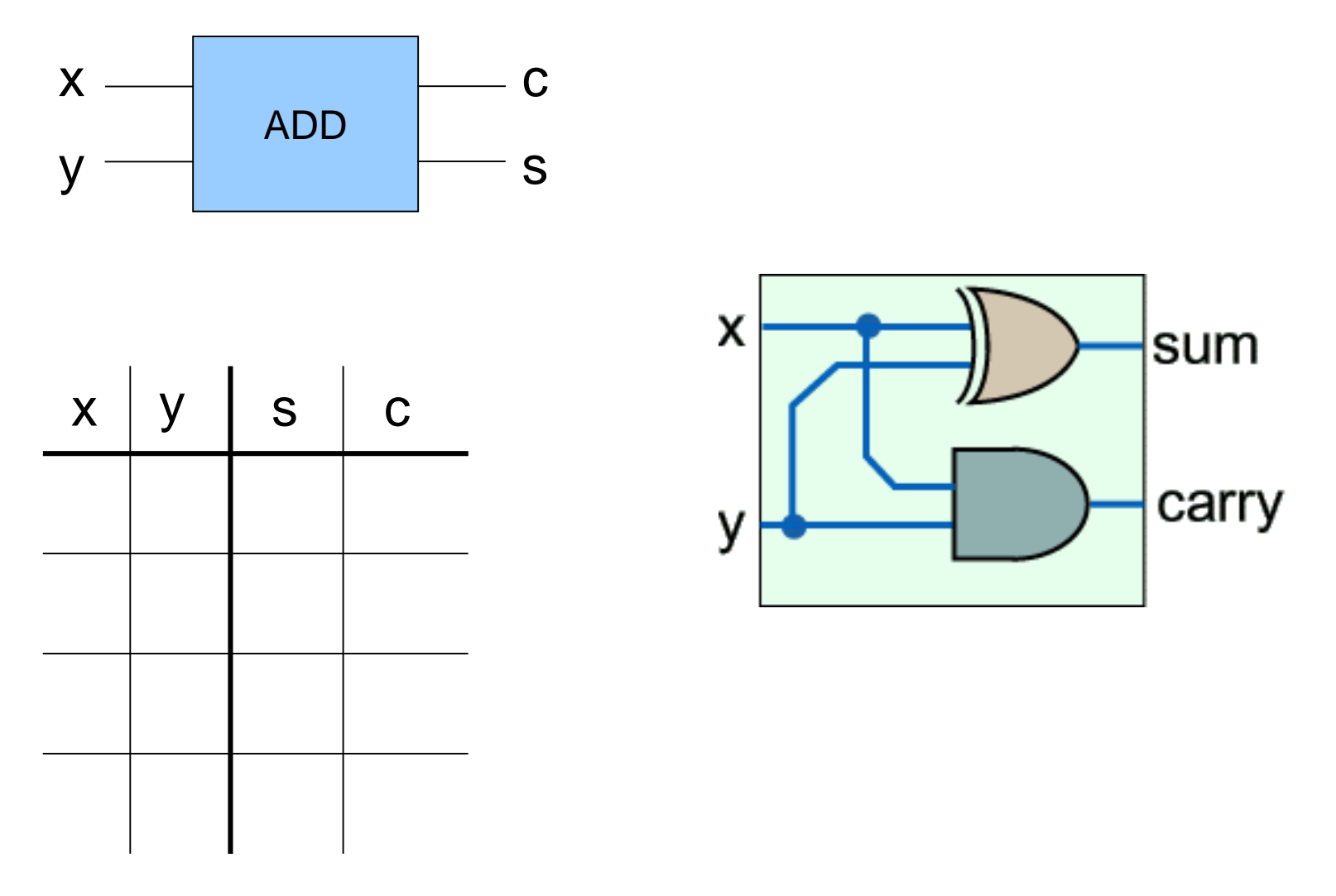

## 1-bit full adder

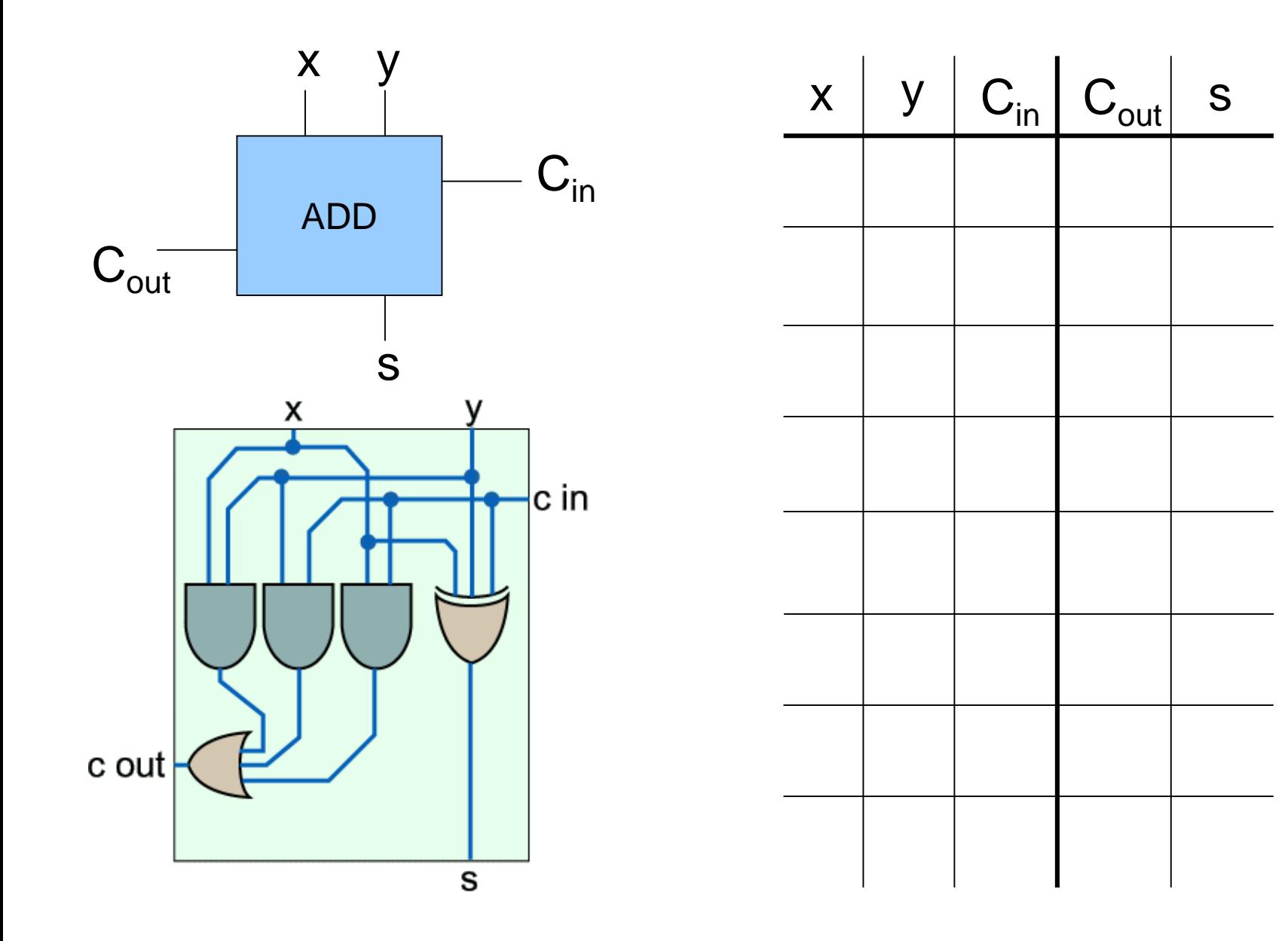

## 8-bit adder

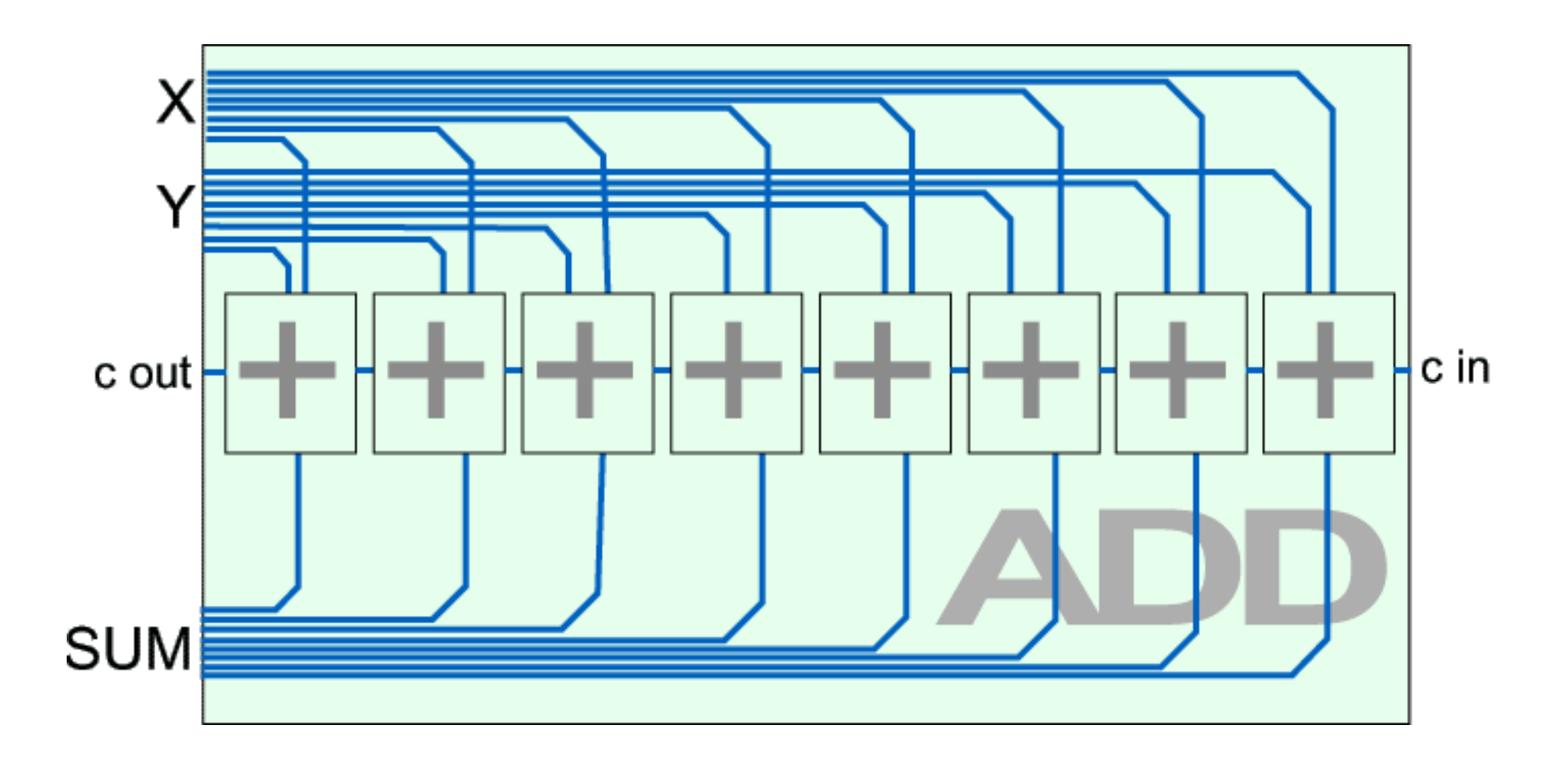

Goal.  $x + y = z$  for 4-bit integers. Cout

Step 2. [do one bit at a time] Build truth table for carry bit. Build truth table for summand bit.

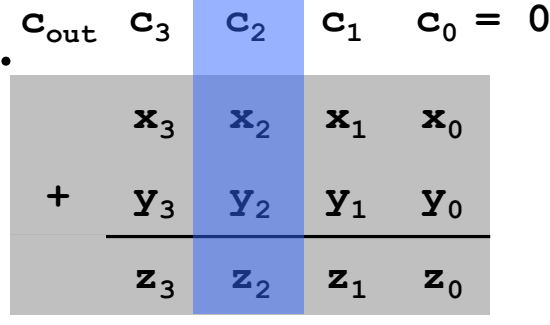

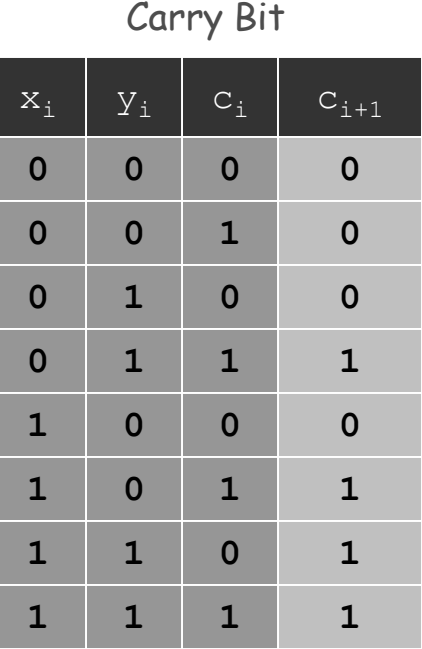

Summand Bit

| $\overline{x}_i$ | $\overline{Y_i}$ | $\mathtt{C}_\mathtt{i}$ | $z_i$        |
|------------------|------------------|-------------------------|--------------|
| $\bf{0}$         | $\bf{0}$         | $\bf{0}$                | $\mathbf 0$  |
| $\bf{0}$         | $\bf{0}$         | $\mathbf{1}$            | $\mathbf{1}$ |
| $\bf{0}$         | $\mathbf{1}$     | $\mathbf 0$             | $\mathbf{1}$ |
| $\bf{0}$         | $\mathbf{1}$     | $\mathbf{1}$            | $\mathbf 0$  |
| $\mathbf{1}$     | $\bf{0}$         | $\mathbf 0$             | $\mathbf 1$  |
| $\mathbf{1}$     | $\overline{0}$   | $\mathbf{1}$            | $\mathbf 0$  |
| $\mathbf{1}$     | $\mathbf{1}$     | $\mathbf 0$             | $\mathbf 0$  |
| $\mathbf{1}$     | $\mathbf{1}$     | $\mathbf{1}$            | $\mathbf{1}$ |

Goal. 
$$
x + y = z
$$
 for 4-bit integers.

### Step 3. Derive (simplified) Boolean expression.

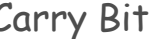

| $\mathbf{x}_\texttt{i}$ | $Y_i$        | $\mathtt{C}_\mathtt{i}$ | $C_{1+1}$    | MAJ          |
|-------------------------|--------------|-------------------------|--------------|--------------|
| $\mathbf 0$             | $\mathbf 0$  | $\mathbf 0$             | $\mathbf 0$  | $\mathbf 0$  |
| $\mathbf 0$             | $\bf{0}$     | $\mathbf{1}$            | $\mathbf 0$  | $\mathbf 0$  |
| $\bf{0}$                | $\mathbf{1}$ | $\mathbf 0$             | $\mathbf 0$  | $\mathbf 0$  |
| $\mathbf 0$             | $\mathbf{1}$ | $\mathbf{1}$            | $\mathbf{1}$ | $\mathbf{1}$ |
| $\mathbf{1}$            | $\mathbf 0$  | $\overline{0}$          | $\mathbf 0$  | $\mathbf 0$  |
| $\mathbf{1}$            | $\mathbf 0$  | $\mathbf{1}$            | $\mathbf{1}$ | $\mathbf{1}$ |
| $\mathbf{1}$            | $\mathbf{1}$ | $\mathbf 0$             | $\mathbf{1}$ | $\mathbf{1}$ |
| $\mathbf{1}$            | $\mathbf{1}$ | $\mathbf{1}$            | $\mathbf{1}$ | $\mathbf 1$  |

Carry Bit Summand Bit

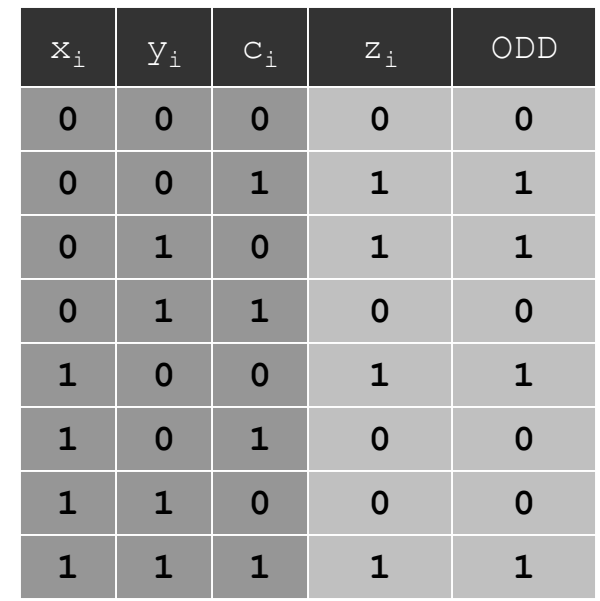

Goal. 
$$
x + y = z
$$
 for 4-bit integers.

## Step 4.

Transform Boolean expression into circuit. Chain together 1-bit adders.

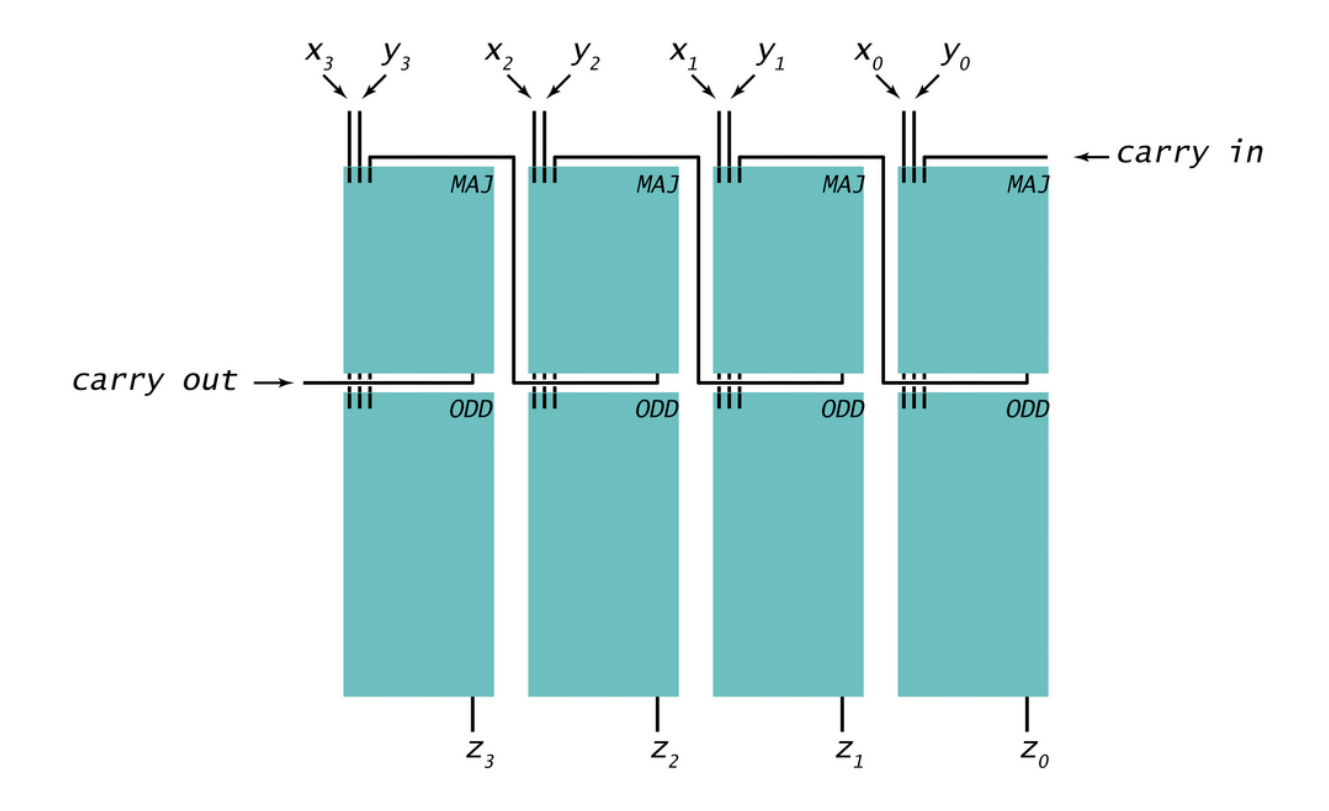

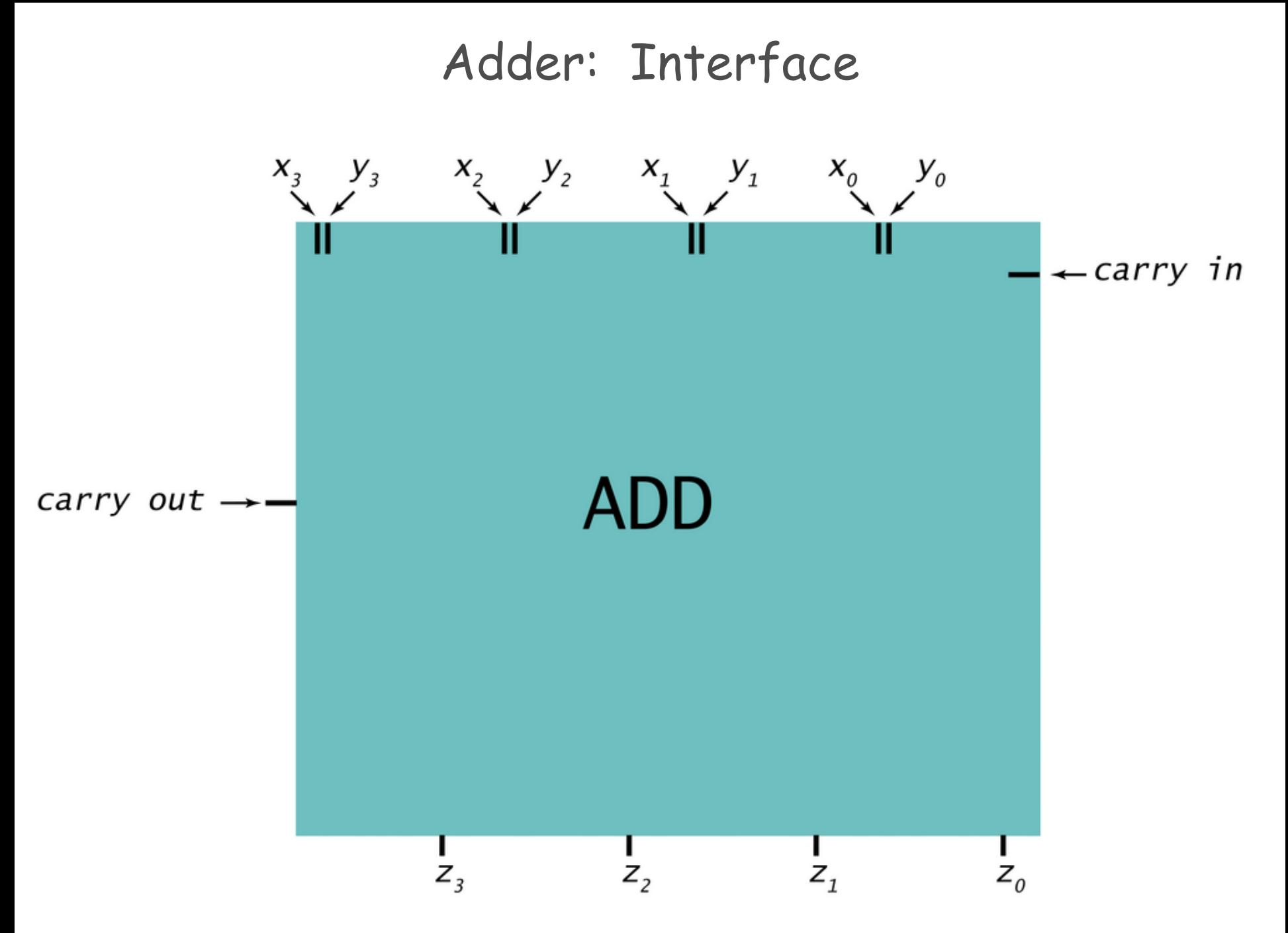

#### Adder: Component Level View $x_3$   $y_3$   $x_2$   $y_2$   $x_1$   $y_1$   $x_0$   $y_0$  $\leftarrow$  carry in **MAJ MAJ MAJ MAJ** carry out -**TTT** œ . . . m. ΪĤ ĦĪ Ш ĦΙ ODD ODD ODD ODD  $Z_{3}$  $Z_2$  $Z_1$  $Z_0$

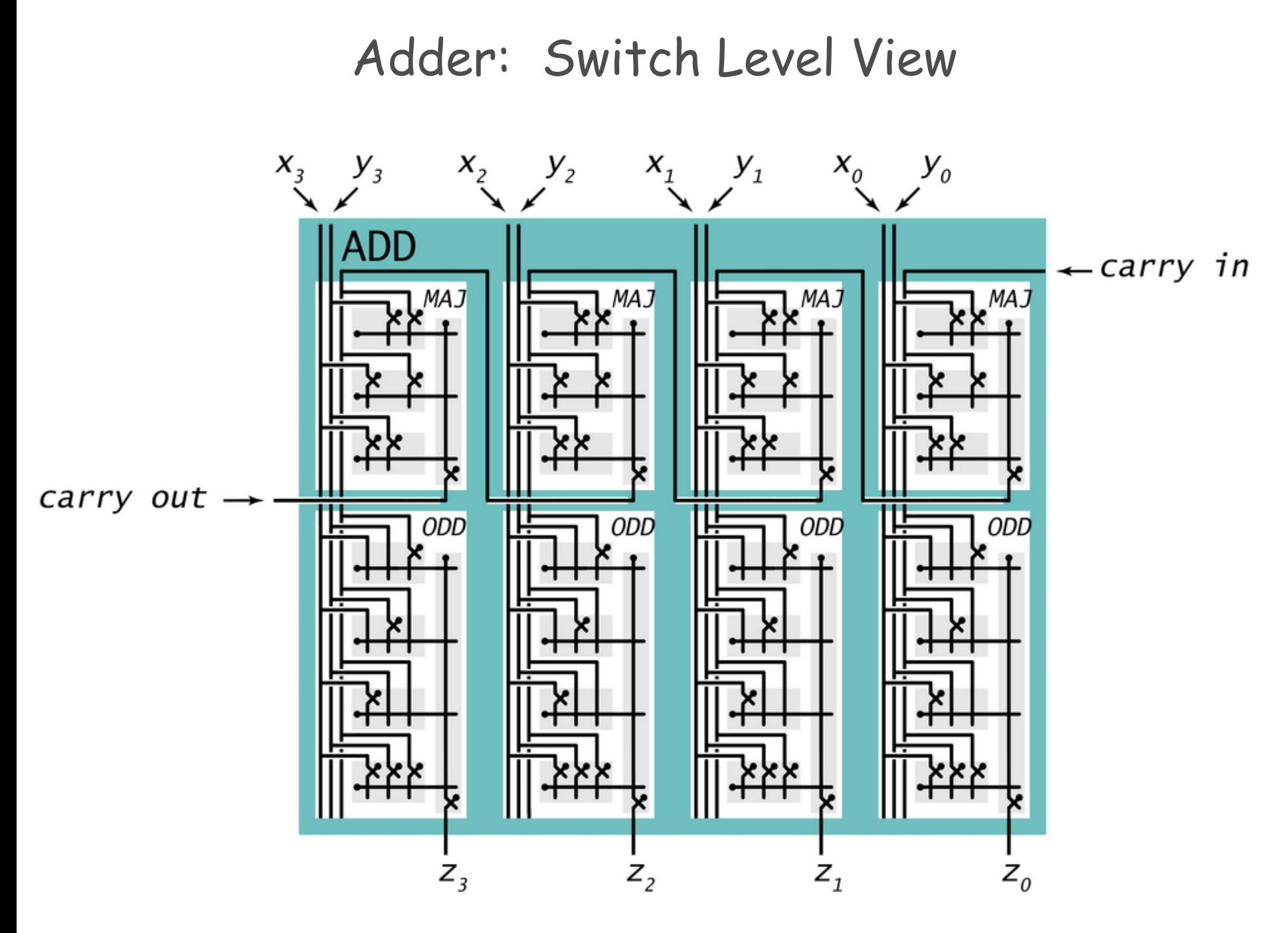

# Marble adding machine

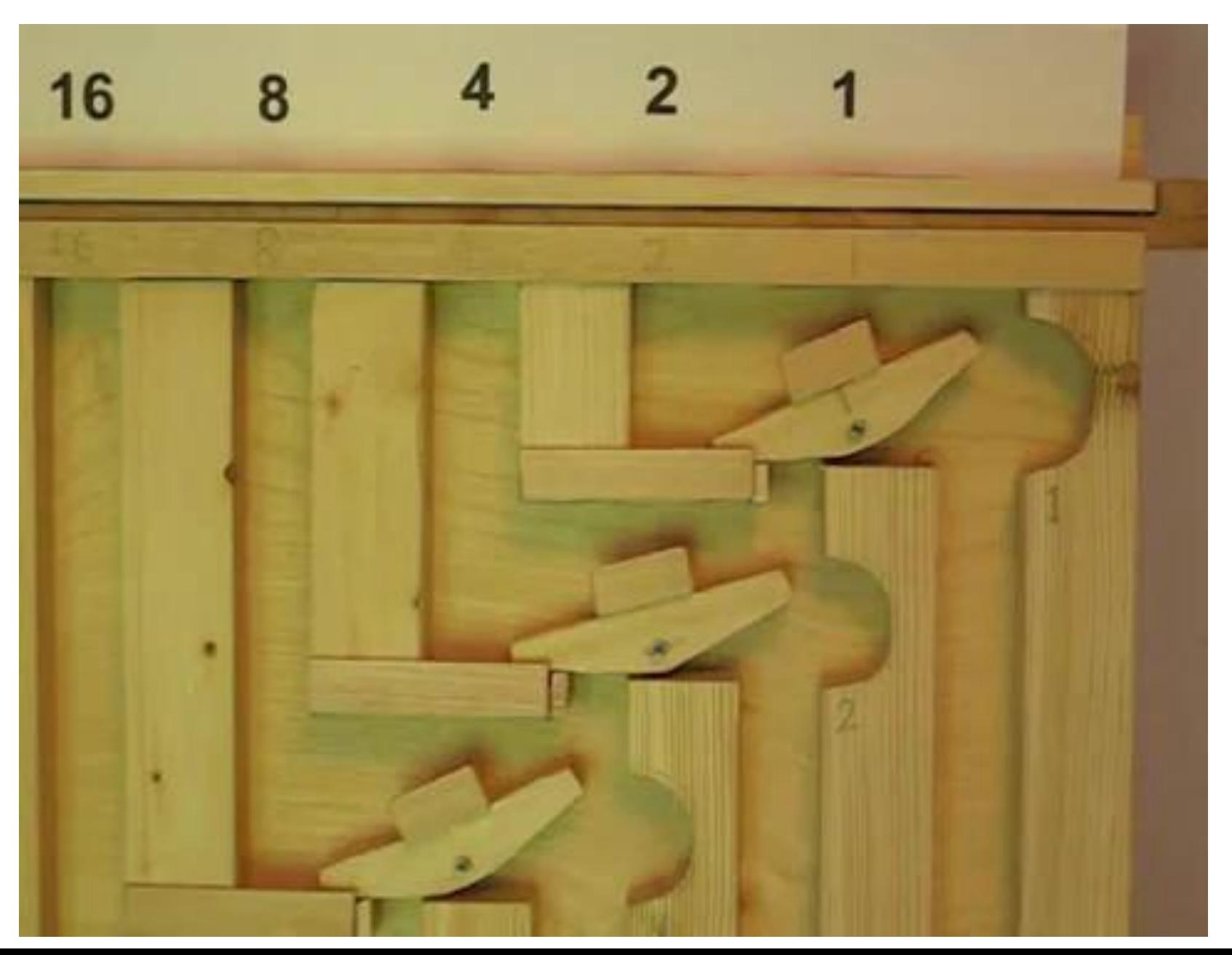

### **Subtractor**

## Subtractor circuit: z = x – y. One approach: design like adder circuit

## Subtractor

## Subtractor circuit:  $z = x - y$ .

One approach: design like adder circuit Better idea: reuse adder circuit

– 2's complement: to negate an integer, flip bits, then add 1

## Subtractor

# Subtractor circuit:  $z = x - y$ .

One approach: design like adder circuit Better idea: reuse adder circuit

– 2's complement: to negate an integer, flip bits, then add 1

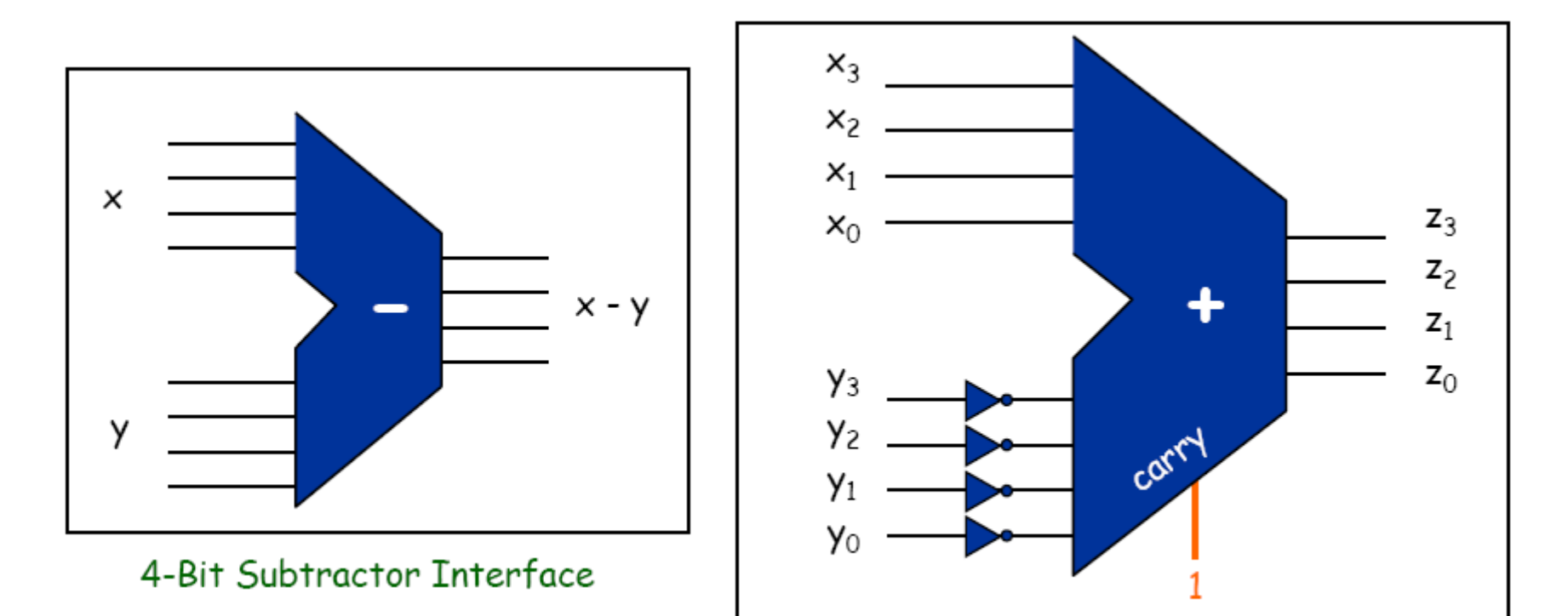

4-Bit Subtractor Implementation

# Put adder and subtractor together

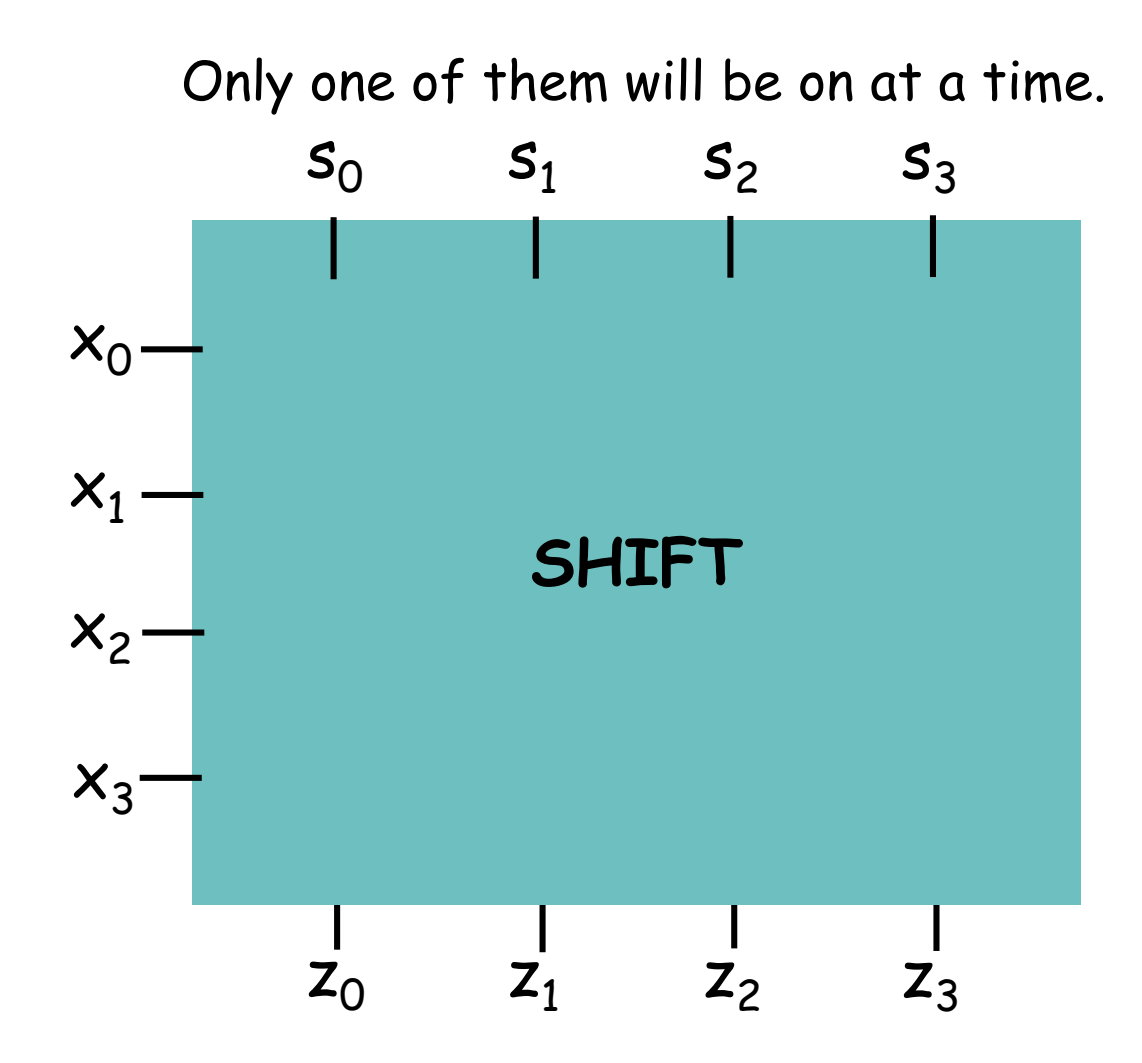

4-bit Shifter

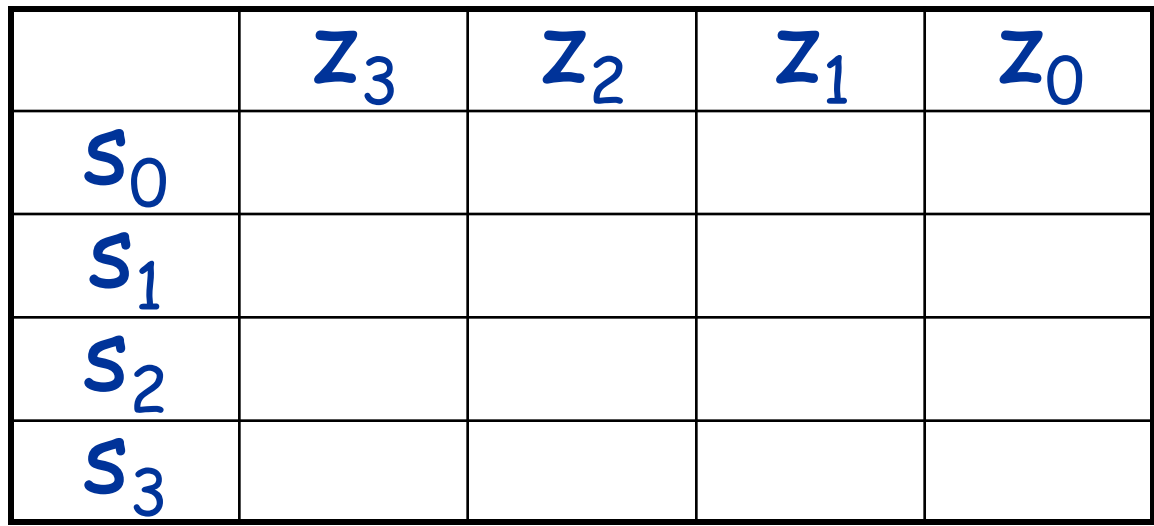

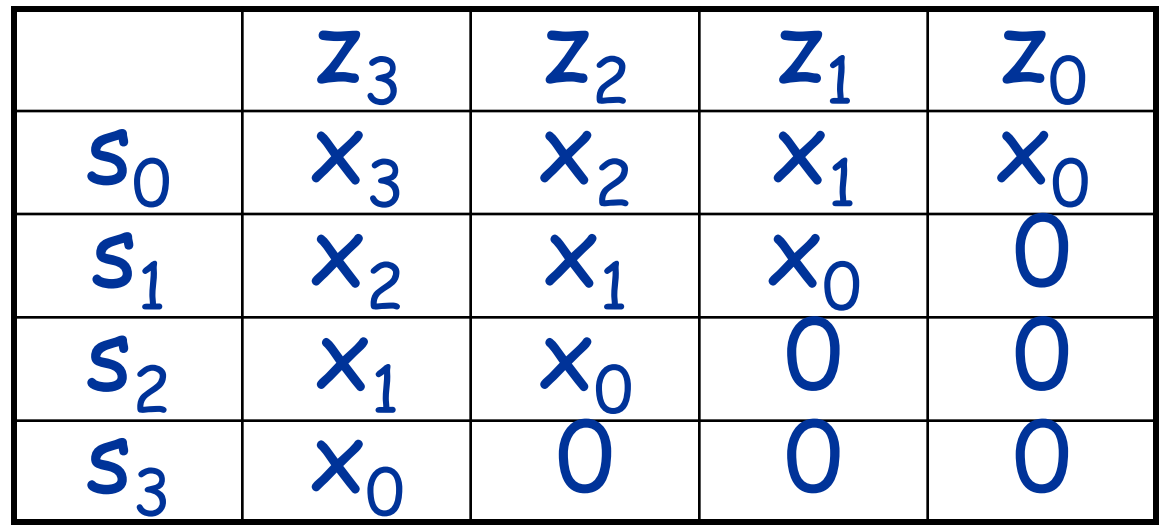

$$
z_0 = s_0 \cdot x_0 + s_1 \cdot 0 + s_2 \cdot 0 + s_3 \cdot 0
$$
  
\n
$$
z_1 = s_0 \cdot x_1 + s_1 \cdot x_0 + s_2 \cdot 0 + s_3 \cdot 0
$$
  
\n
$$
z_2 = s_0 \cdot x_2 + s_1 \cdot x_1 + s_2 \cdot x_0 + s_3 \cdot 0
$$
  
\n
$$
z_3 = s_0 \cdot x_3 + s_1 \cdot x_2 + s_2 \cdot x_1 + s_3 \cdot x_0
$$

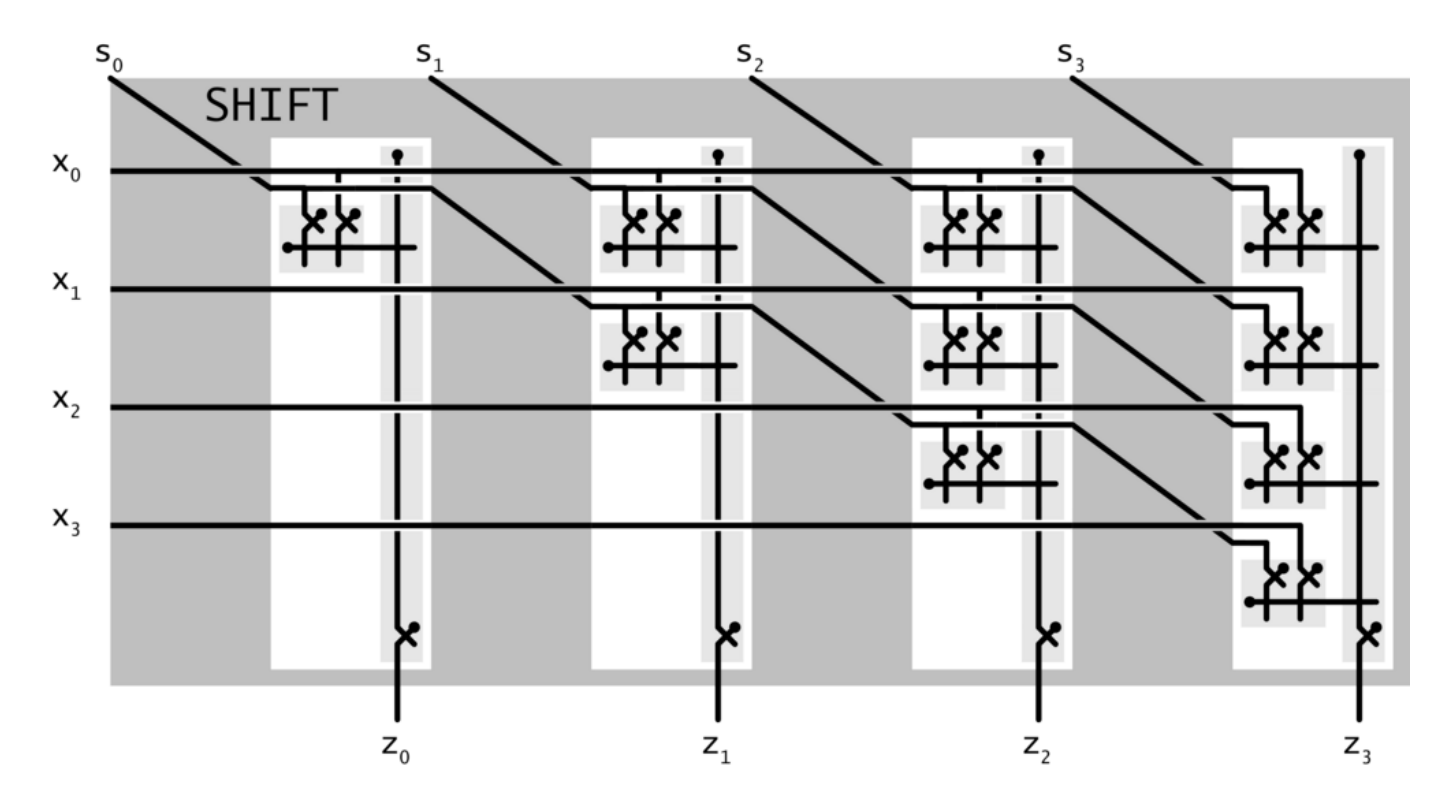

 $z_0 = s_0 \cdot x_0 + s_1 \cdot 0 + s_2 \cdot 0 + s_3 \cdot 0$  $z_1 = s_0 \cdot x_1 + s_1 \cdot x_0 + s_2 \cdot 0 + s_3 \cdot 0$  $z_2 = s_0 \cdot x_2 + s_1 \cdot x_1 + s_2 \cdot x_0 + s_3 \cdot 0$  $Z_3 = S_0 \cdot X_3 + S_1 \cdot X_2 + S_2 \cdot X_1 + S_3 \cdot X_0$ 

## N-bit Decoder

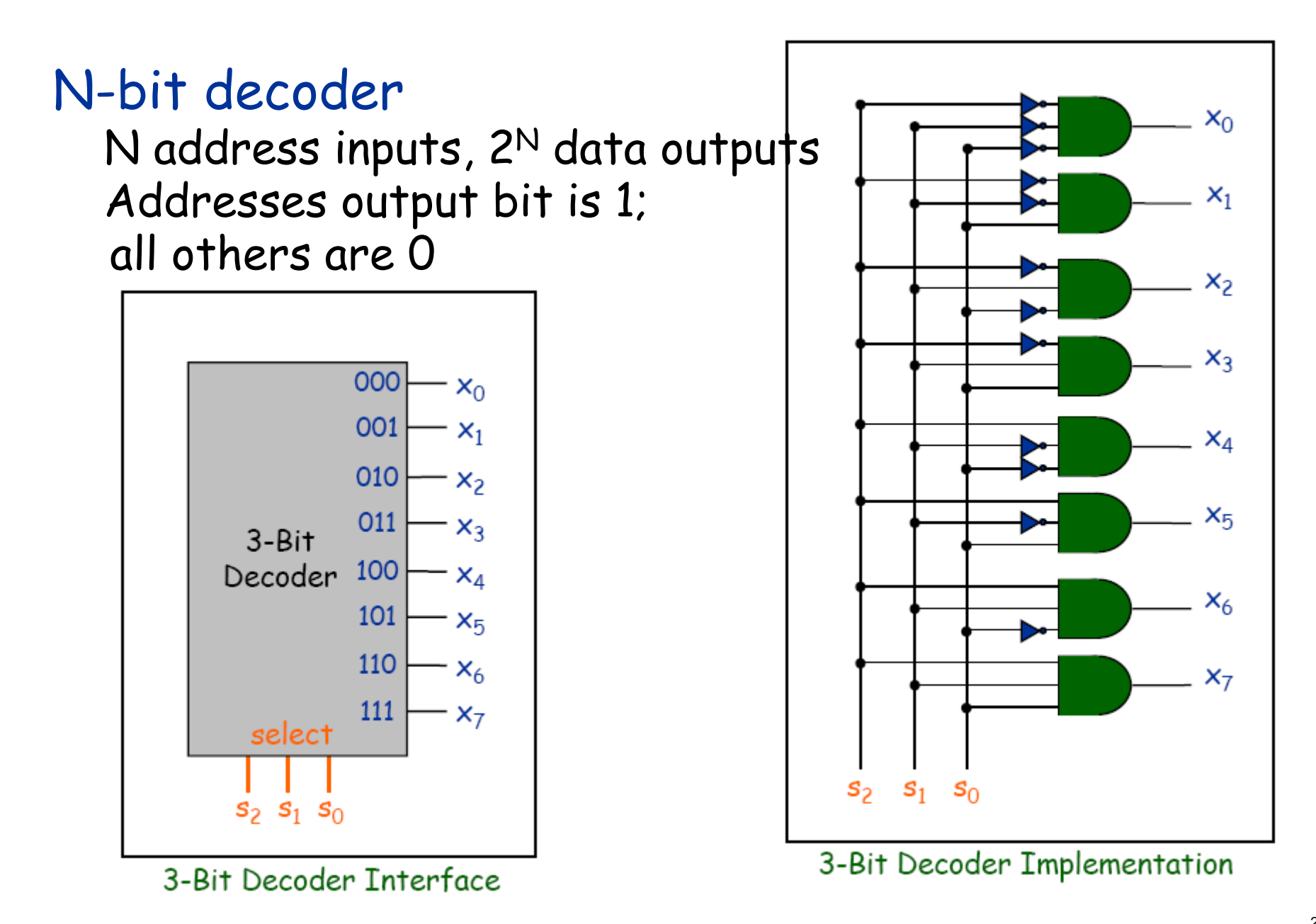

## N-bit Decoder

# N-bit decoder

N address inputs,  $2^N$  data outputs Addresses output bit is 1; all others are 0

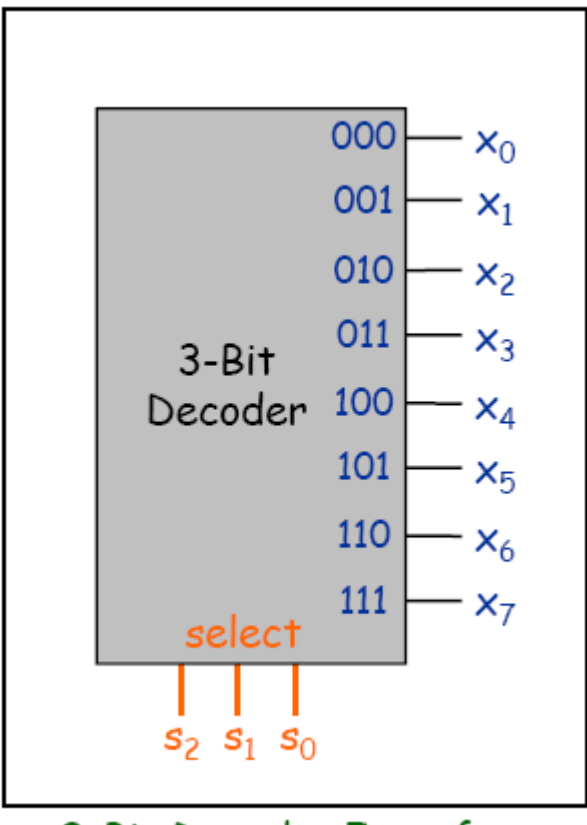

3-Bit Decoder Interface

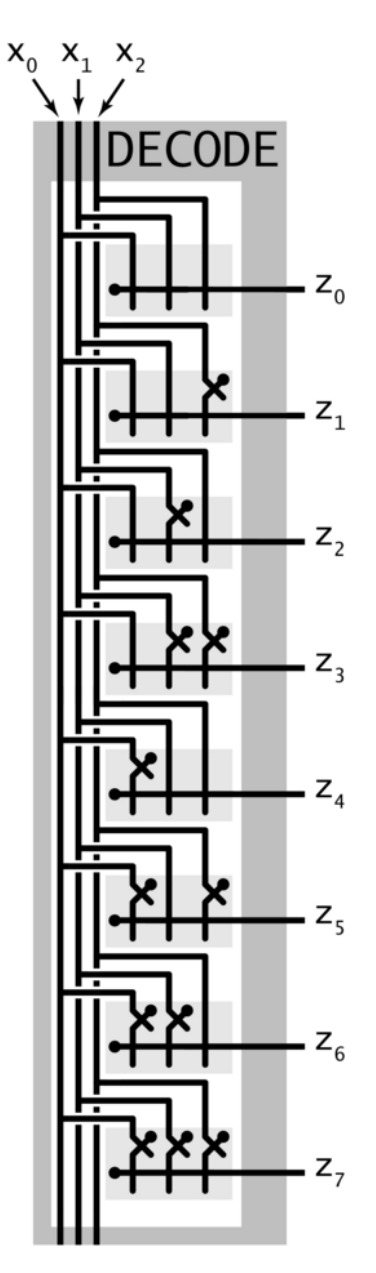

Decoder

2-Bit Decoder Controlling 4-Bit Shifter

Ex. Put in a binary amount  $r_0r_1$  to shift.

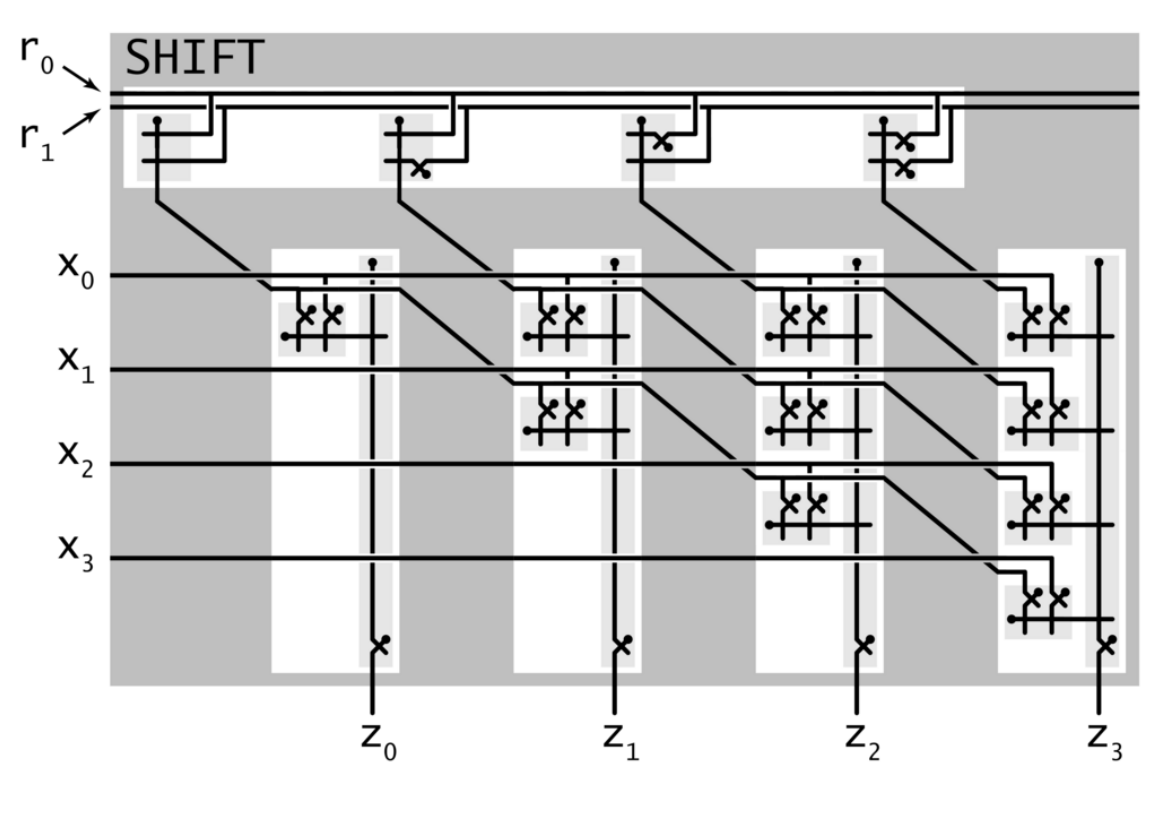

shifter with decoder

Arithmetic Logic Unit

### Arithmetic logic unit (ALU). Computes all operations in parallel. Add and subtract. Xor. And. Shift left or right.

Q. How to select desired answer?

# 1 Hot OR

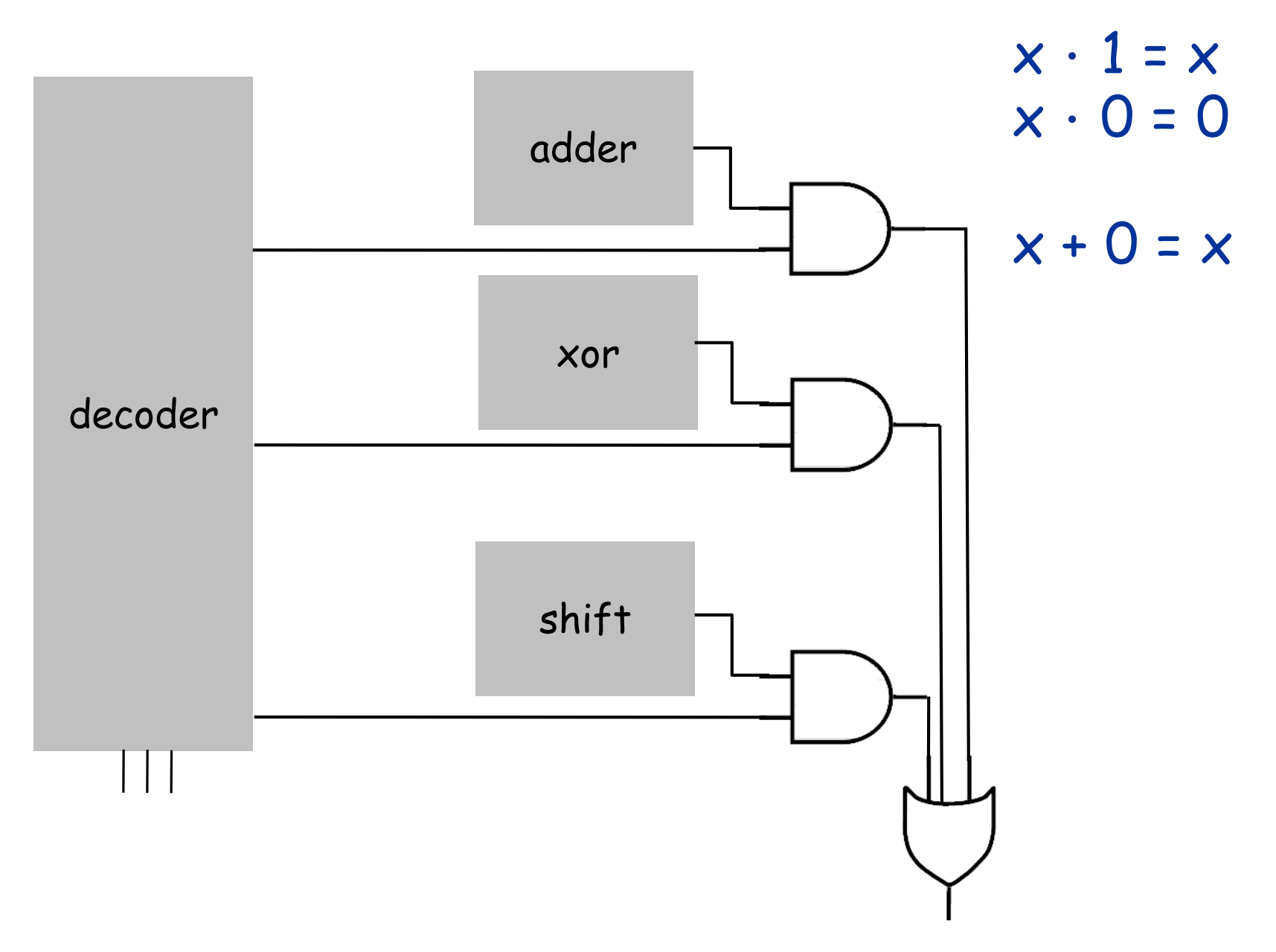

# 1 Hot OR

# 1 hot OR.

All devices compute their answer; we pick one. Exactly one select line is on. Implies exactly one output line is relevant.

 $x \cdot 1 = x$  $x \cdot 0 = 0$  $x + 0 = x$ 

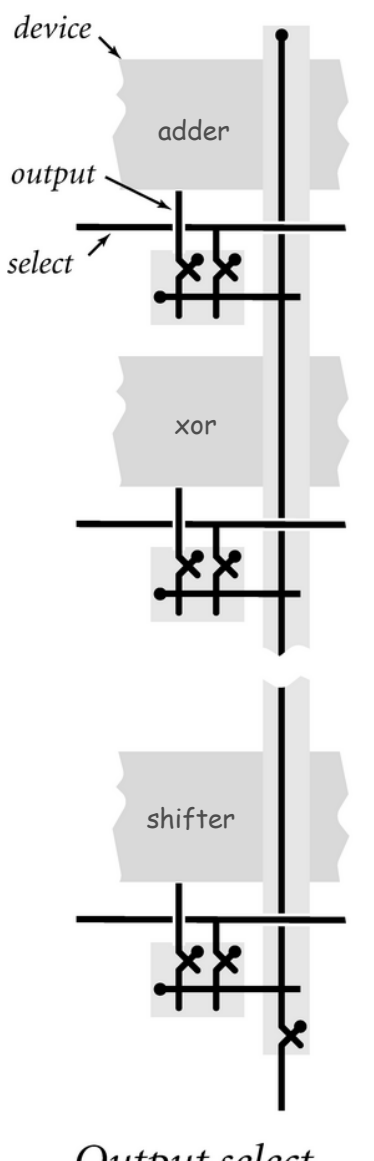

Output select with one-hot OR

### Bus

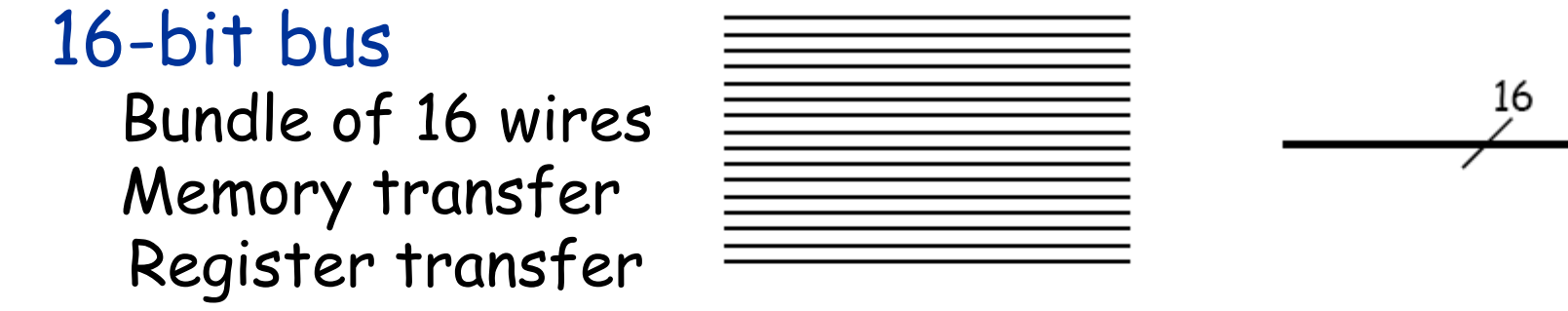

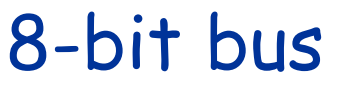

Bundle of 8 wires TOY memory address

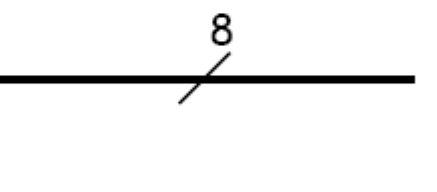

### 4 -bit bus

Bundle of 4 wires TOY register address

# Bitwise AND, XOR, NOT

# Bitwise logical operations

Inputs x and y: n bits each Output z: n bits Apply logical operation to each corresponding pair of bits

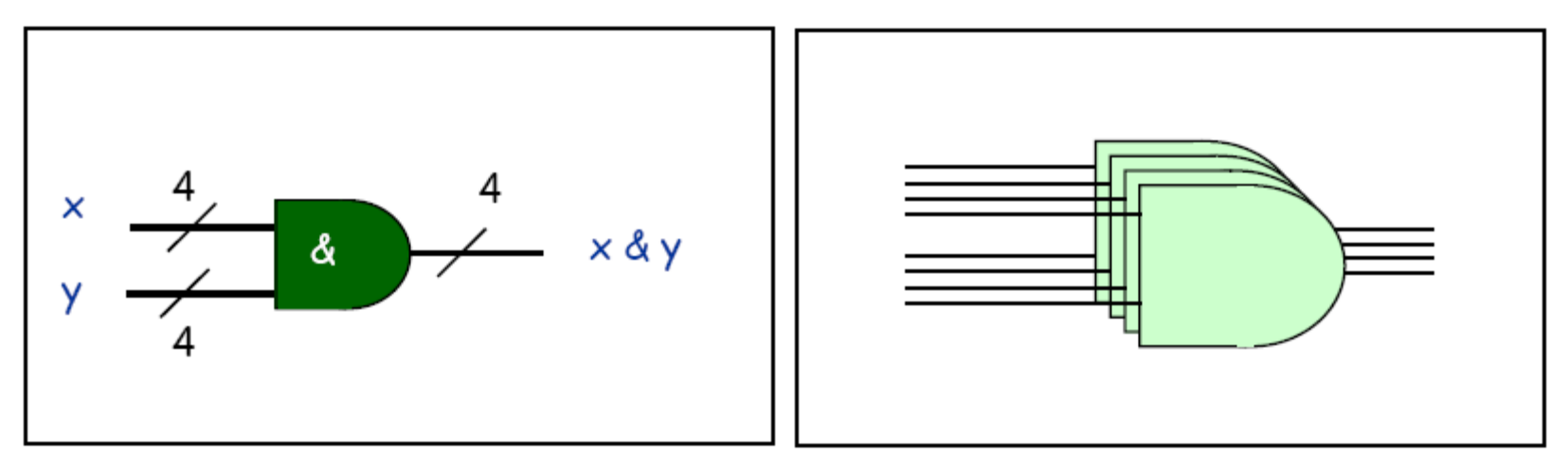

**Bitwise And Interface** 

**Bitwise And Implementation** 

# TOY ALU

### TOY ALU Big combinational logic 16-bit bus Add, subtract, and, xor, shift left, shift right,

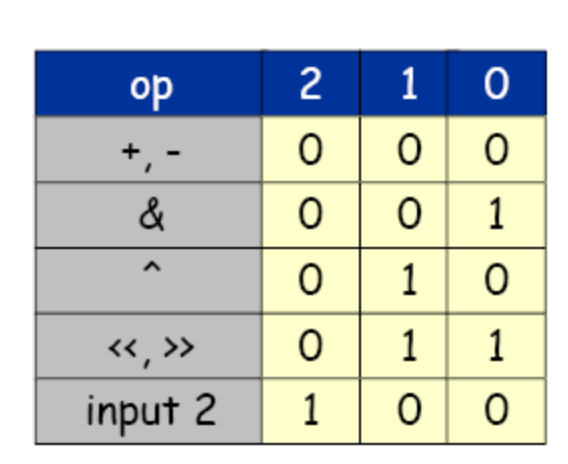

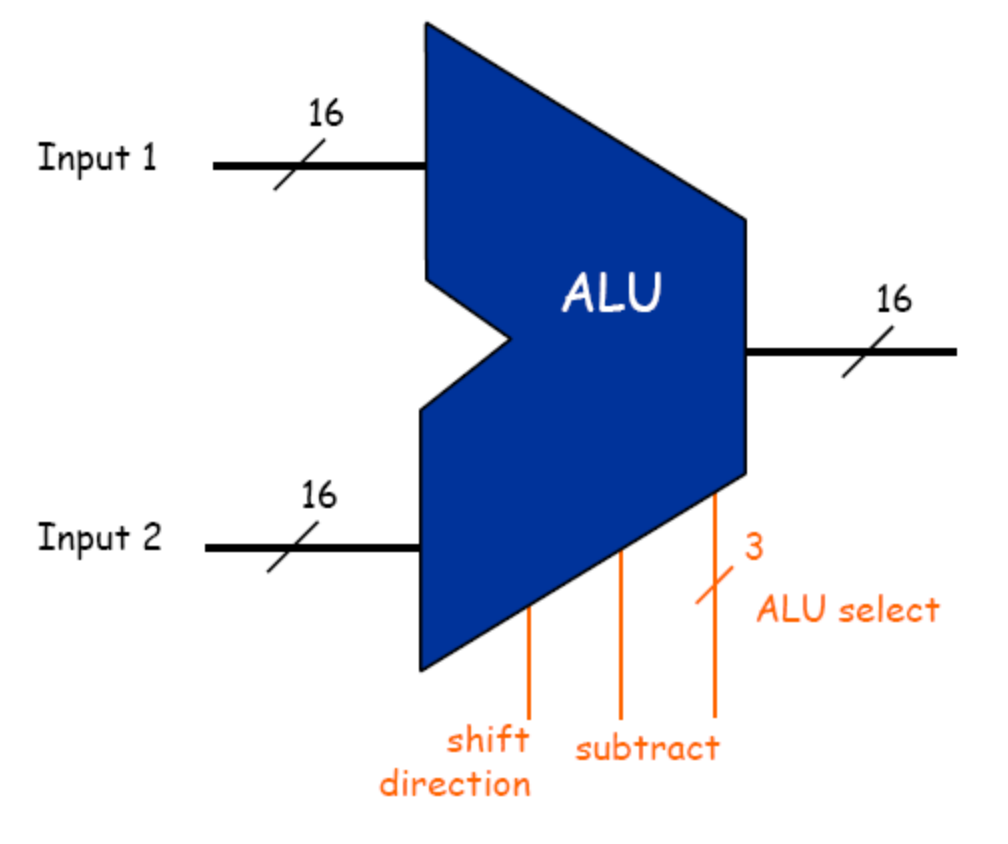

## Device Interface Using Buses

Device. Processes a word at a time. Input bus. Wires on top. Output bus. Wires on bottom. Control. Individual wires on side. 16-bit words for TOY memory

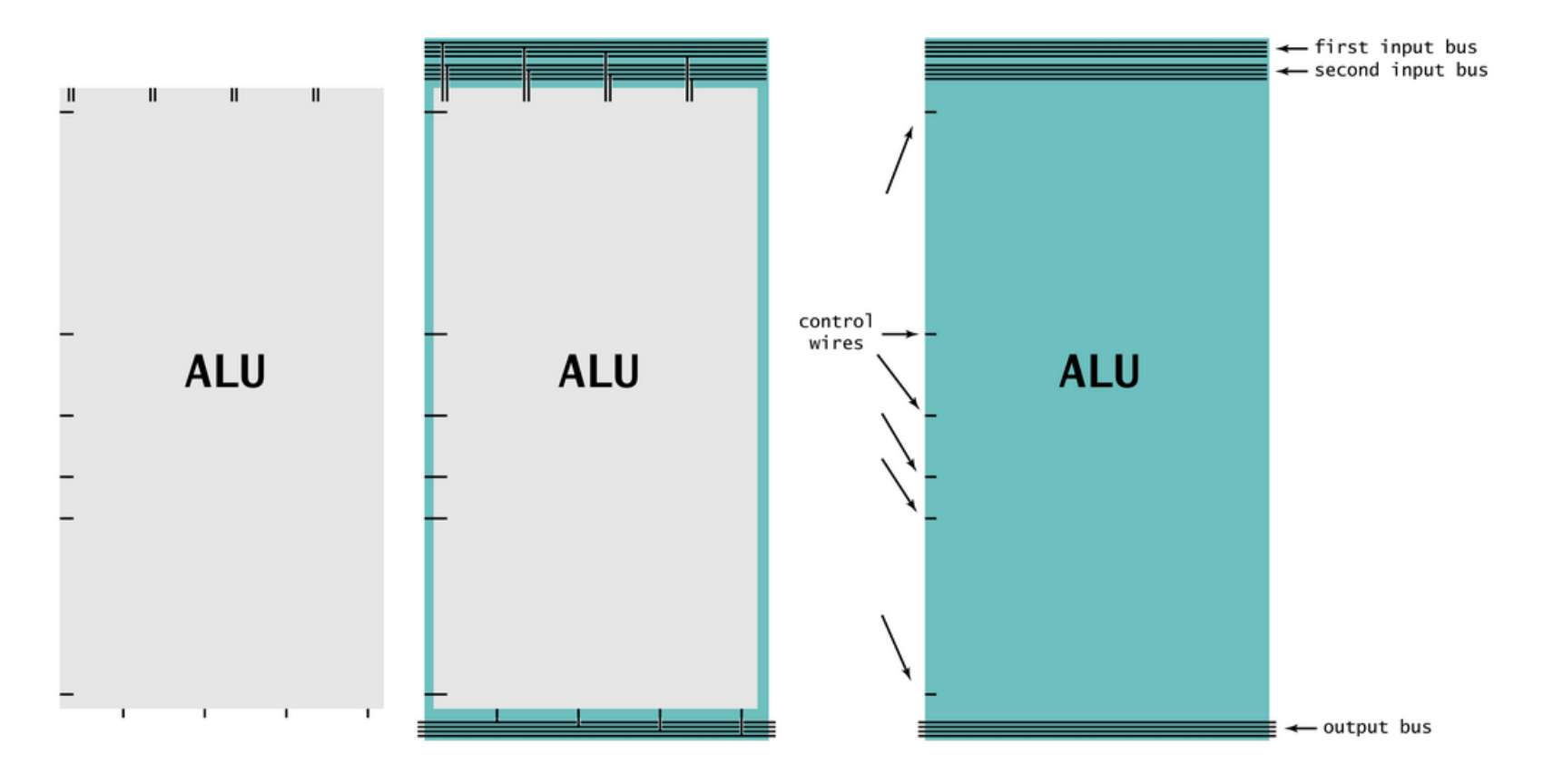

### Arithmetic logic unit. Add and subtract. Xor. And. Shift left or right.

ALU

# Arithmetic logic unit.

Computes all operations in parallel. Uses 1 -hot OR to pick each bit answer.

How to convert opcode to 1-hot OR signal?

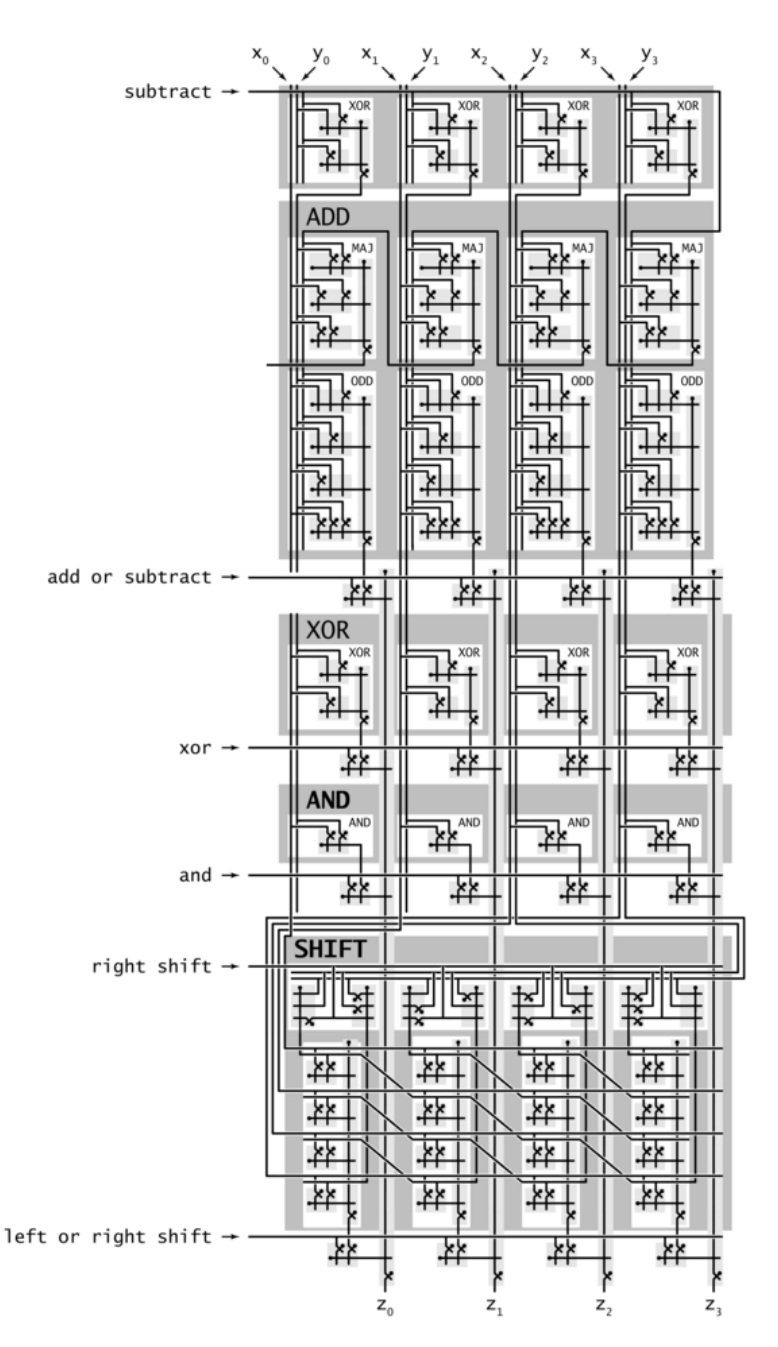

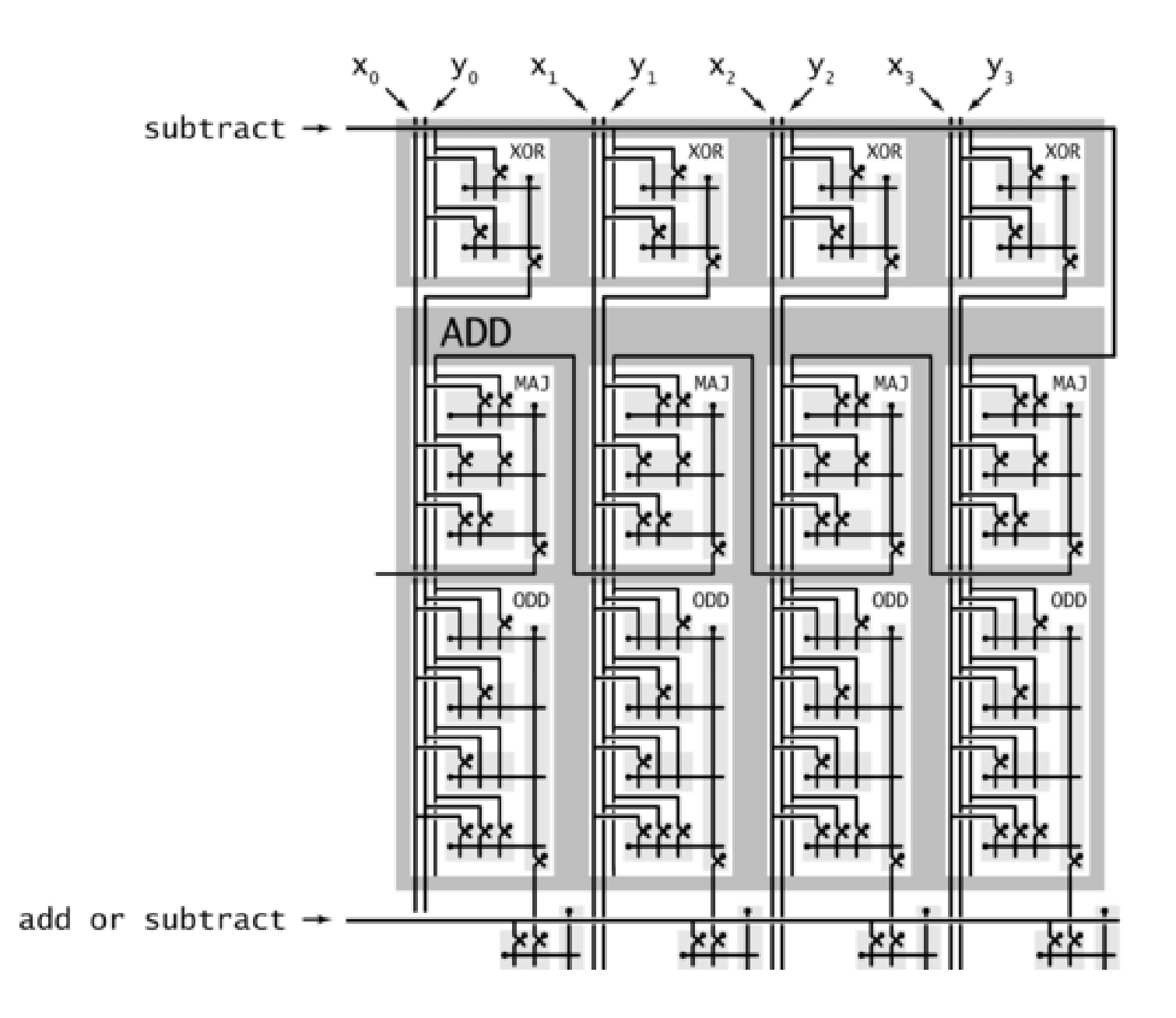

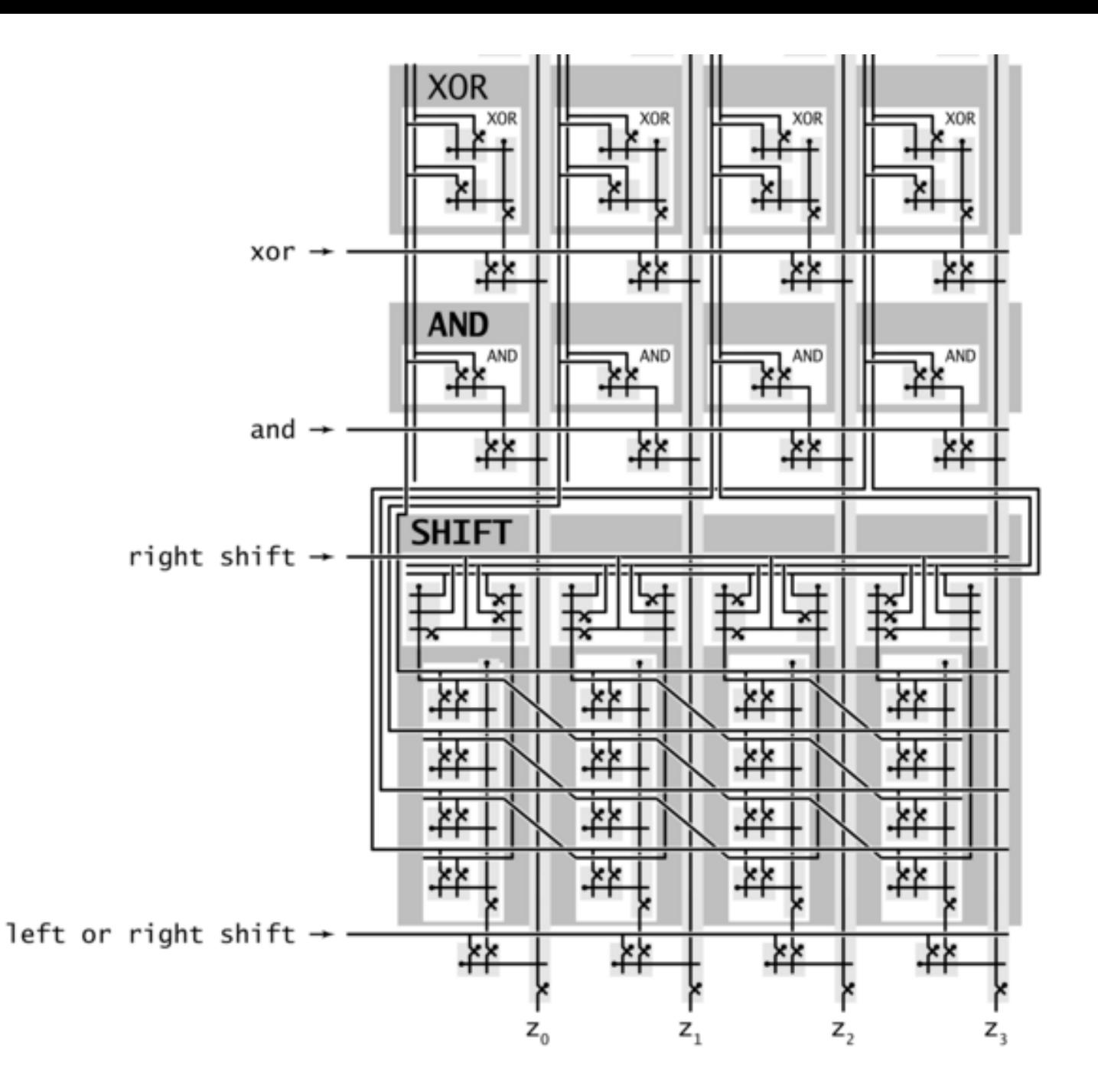

## The ALU in the CPU context

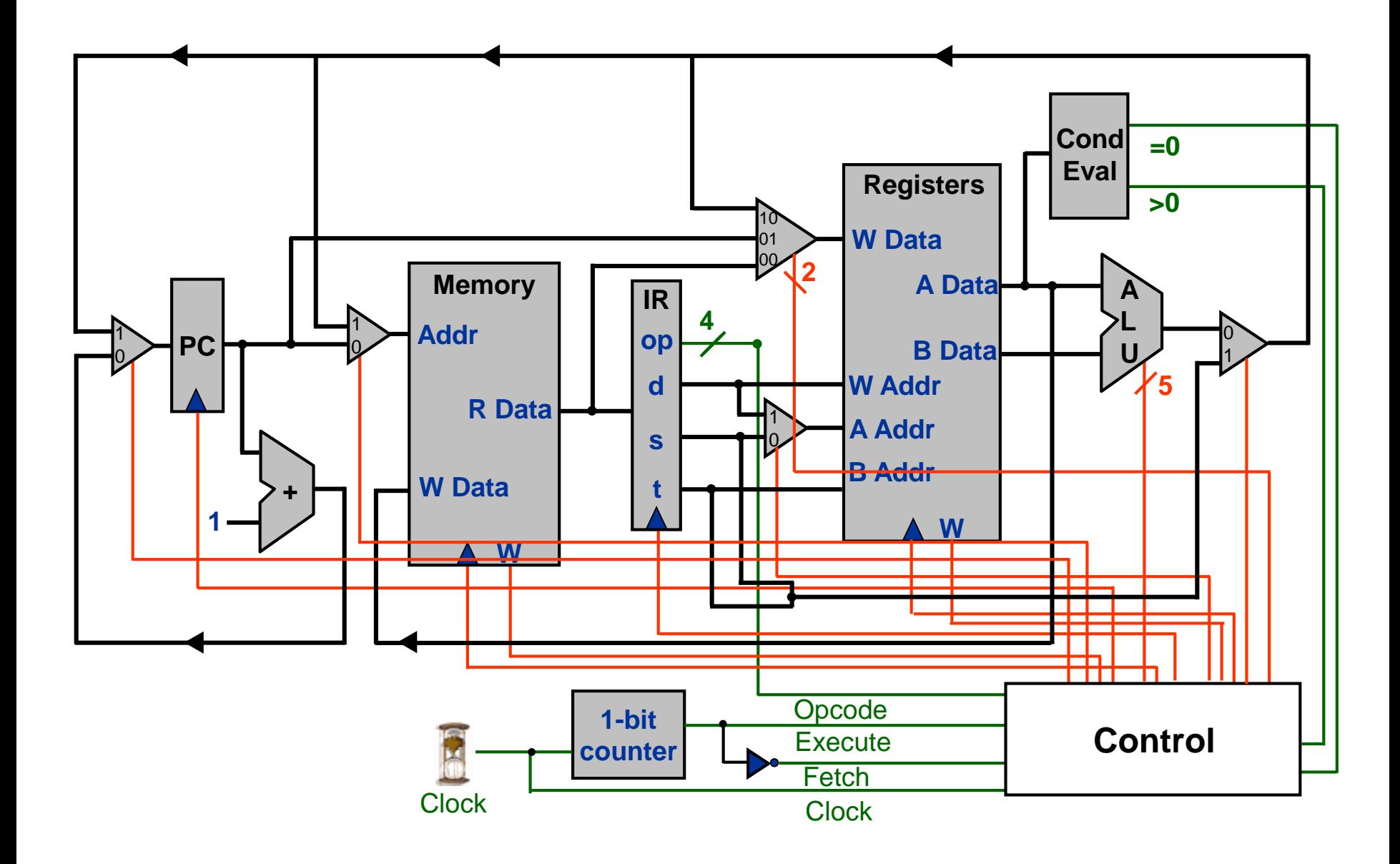

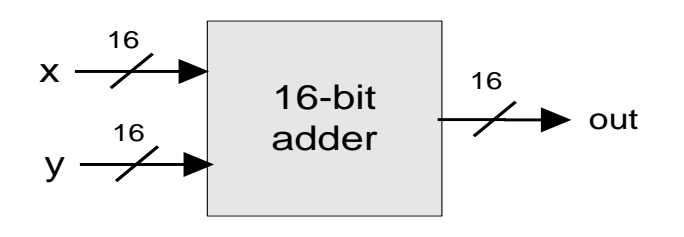

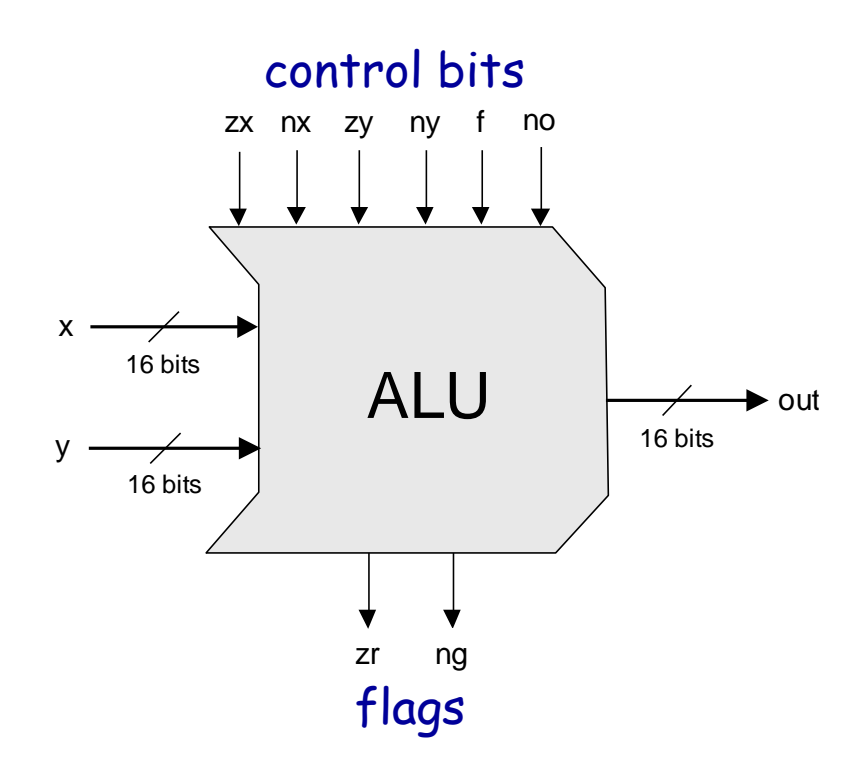

 $out(x, y, control bits) =$  $x+y$ ,  $x-y$ ,  $y-x$ ,  $0, 1, -1,$  $x, y, -x, -y,$ x!, y!,  $x+1$ ,  $y+1$ ,  $x-1$ ,  $y-1$ ,  $x \& y$ ,  $x | y$ 

pre-setting the x input

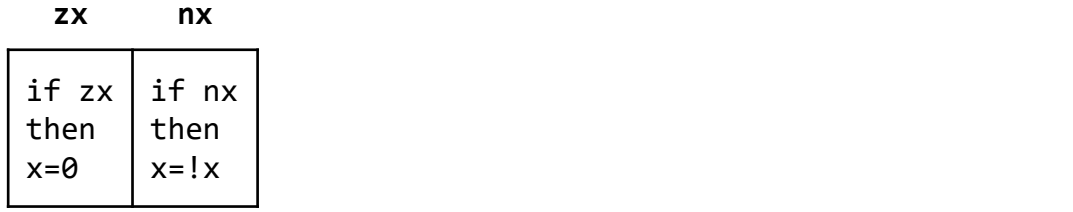

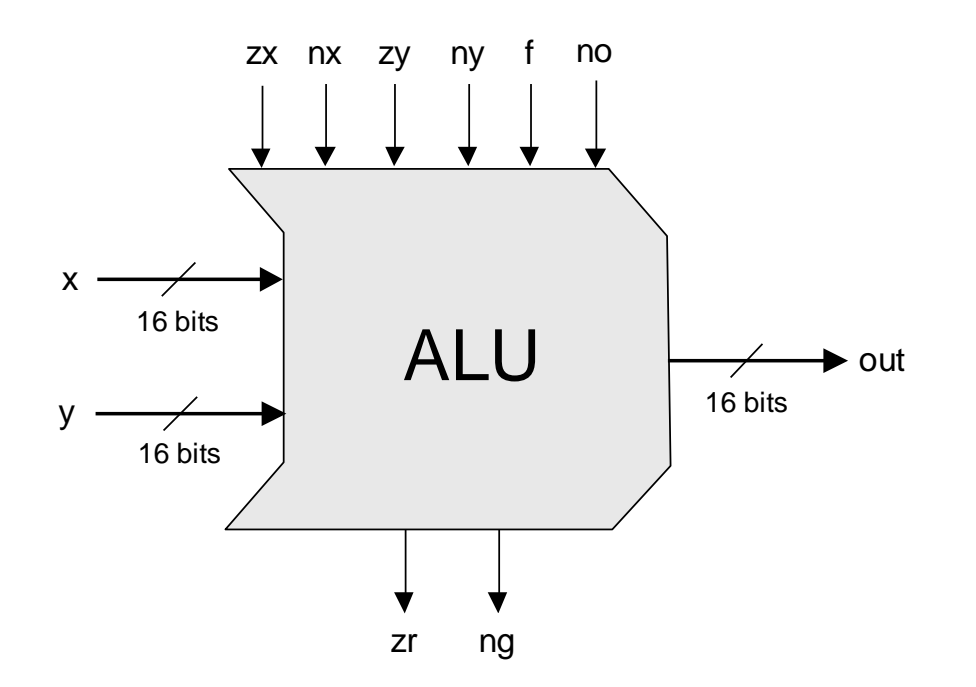

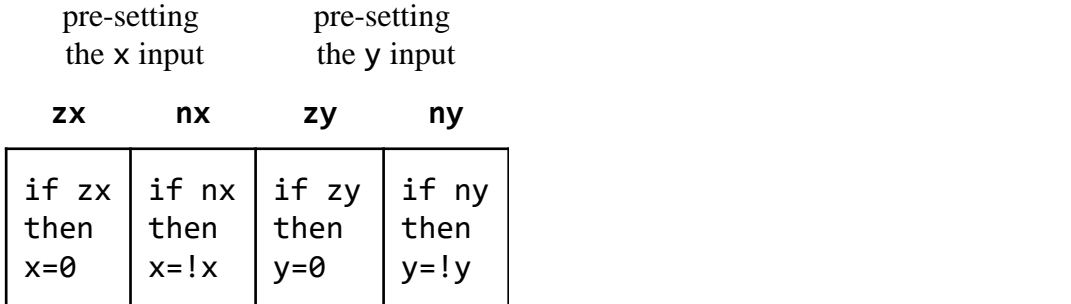

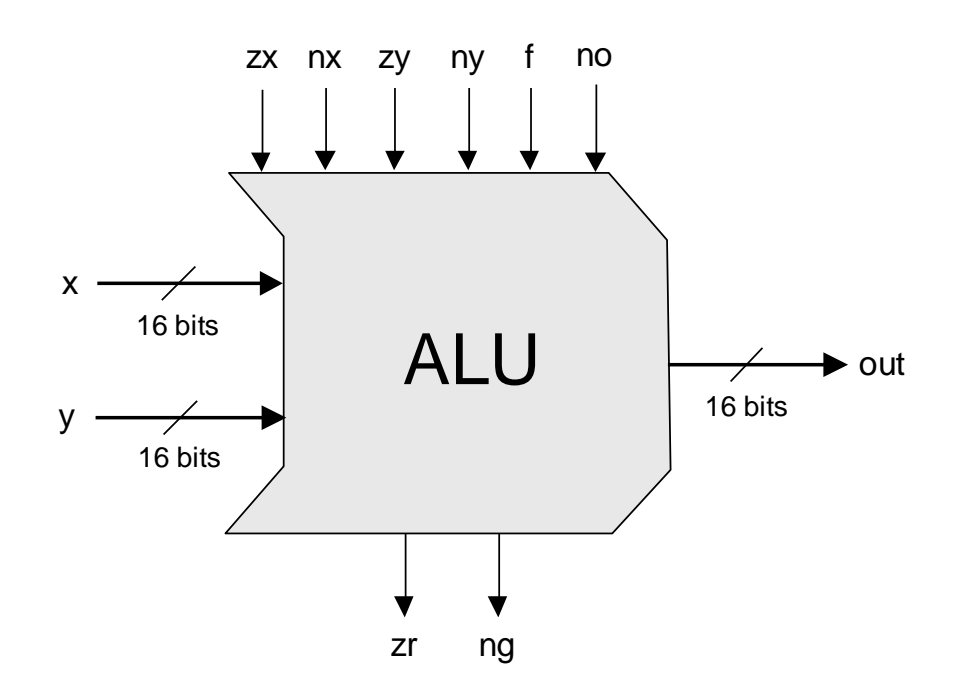

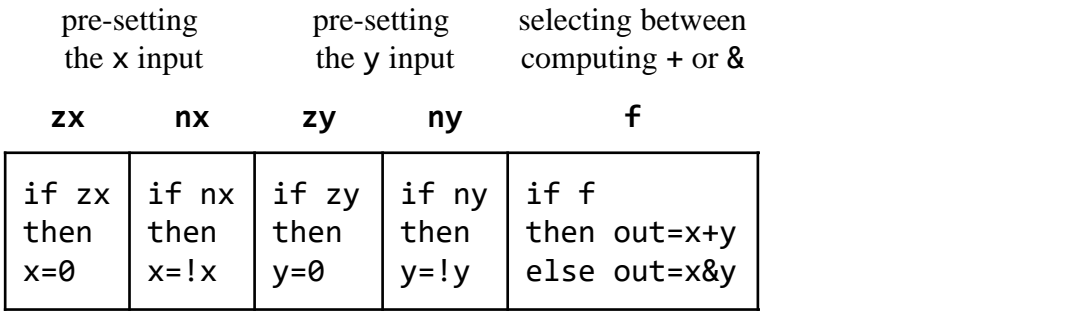

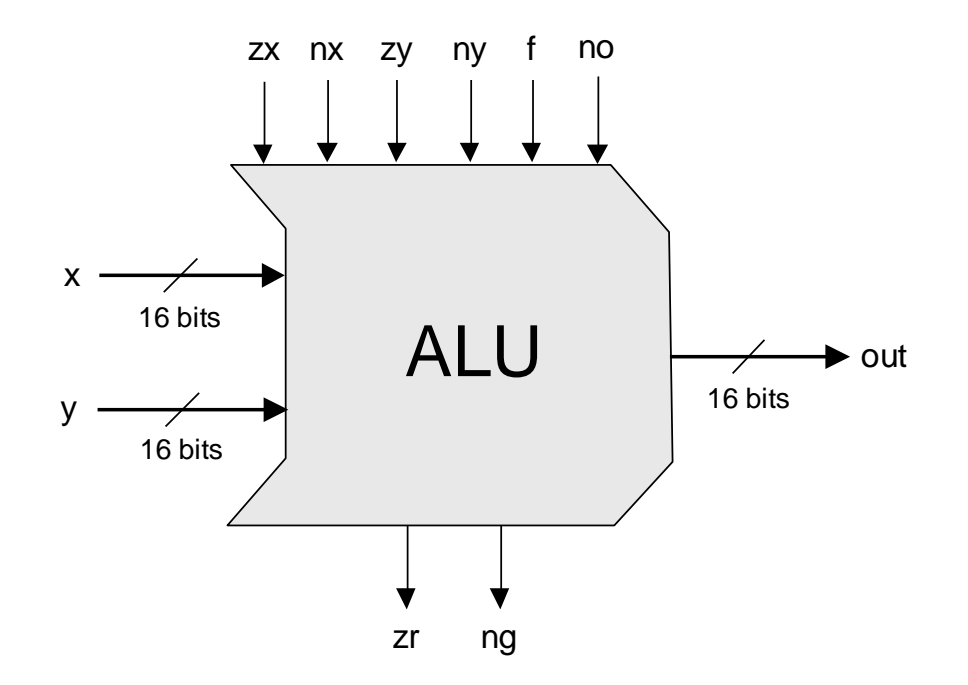

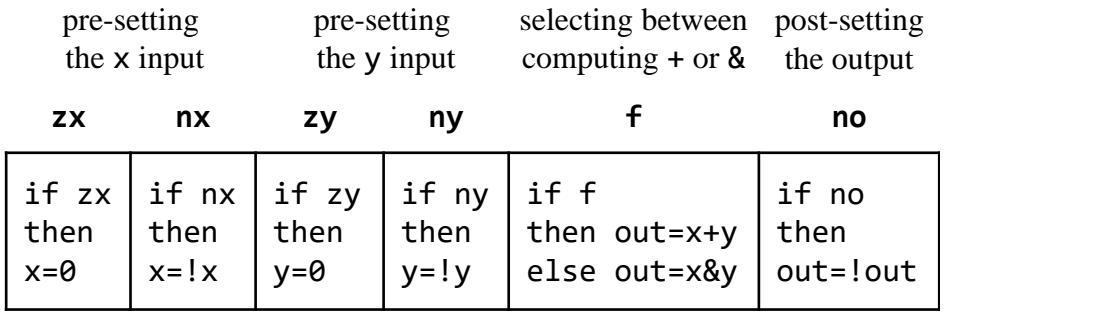

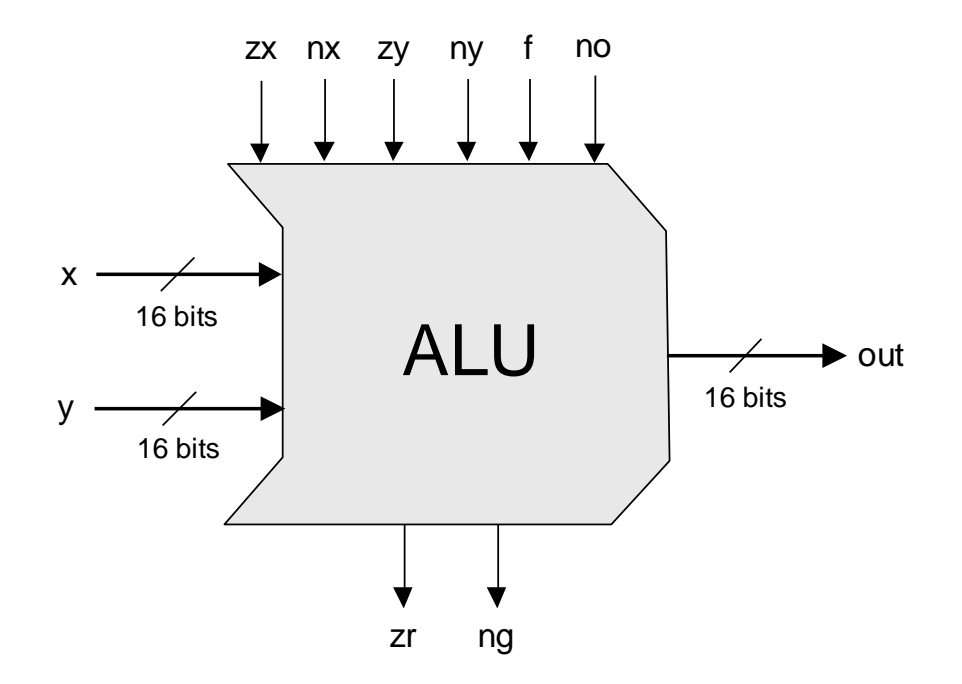

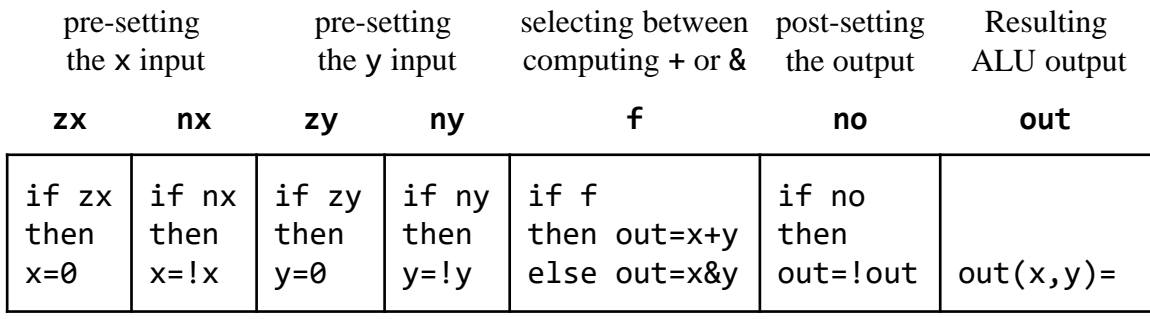

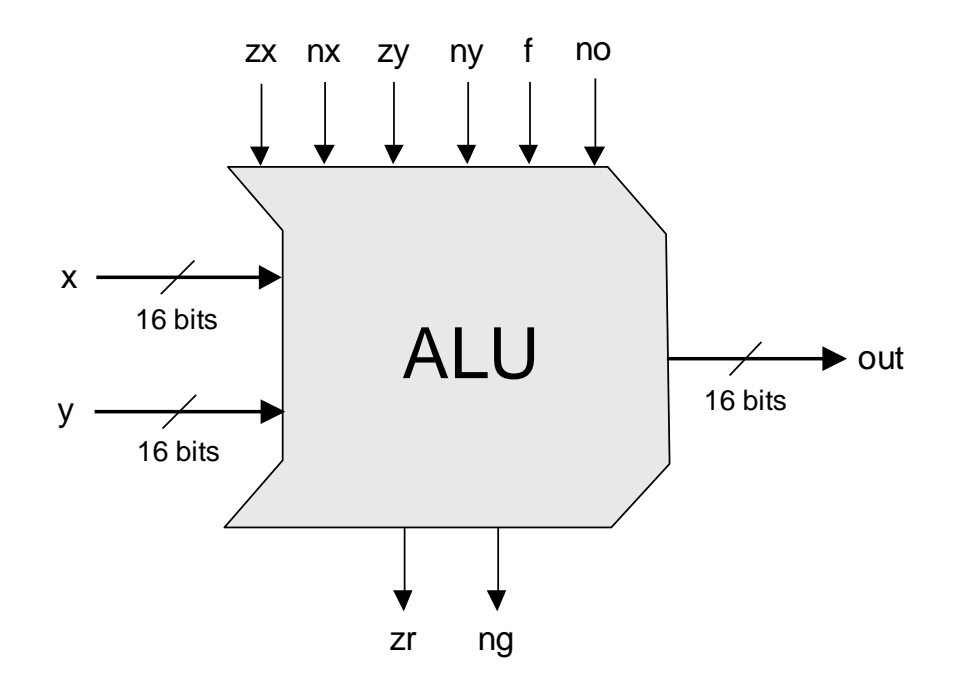

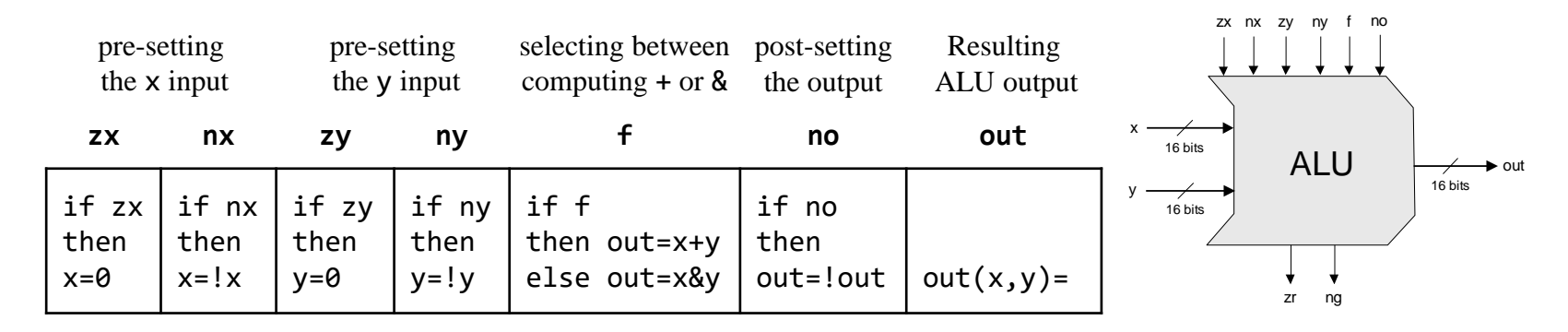

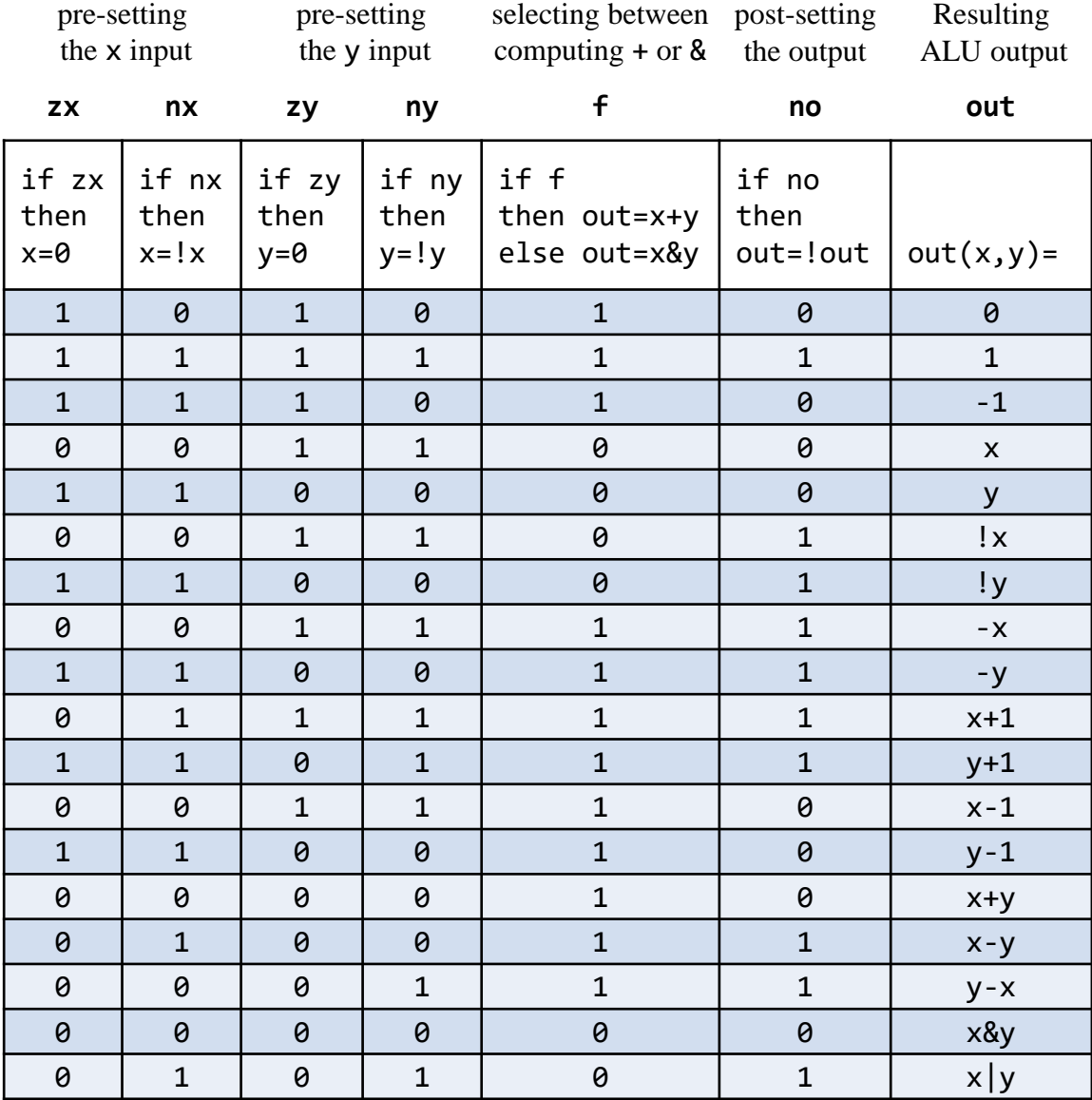

## Hack ALU: !x

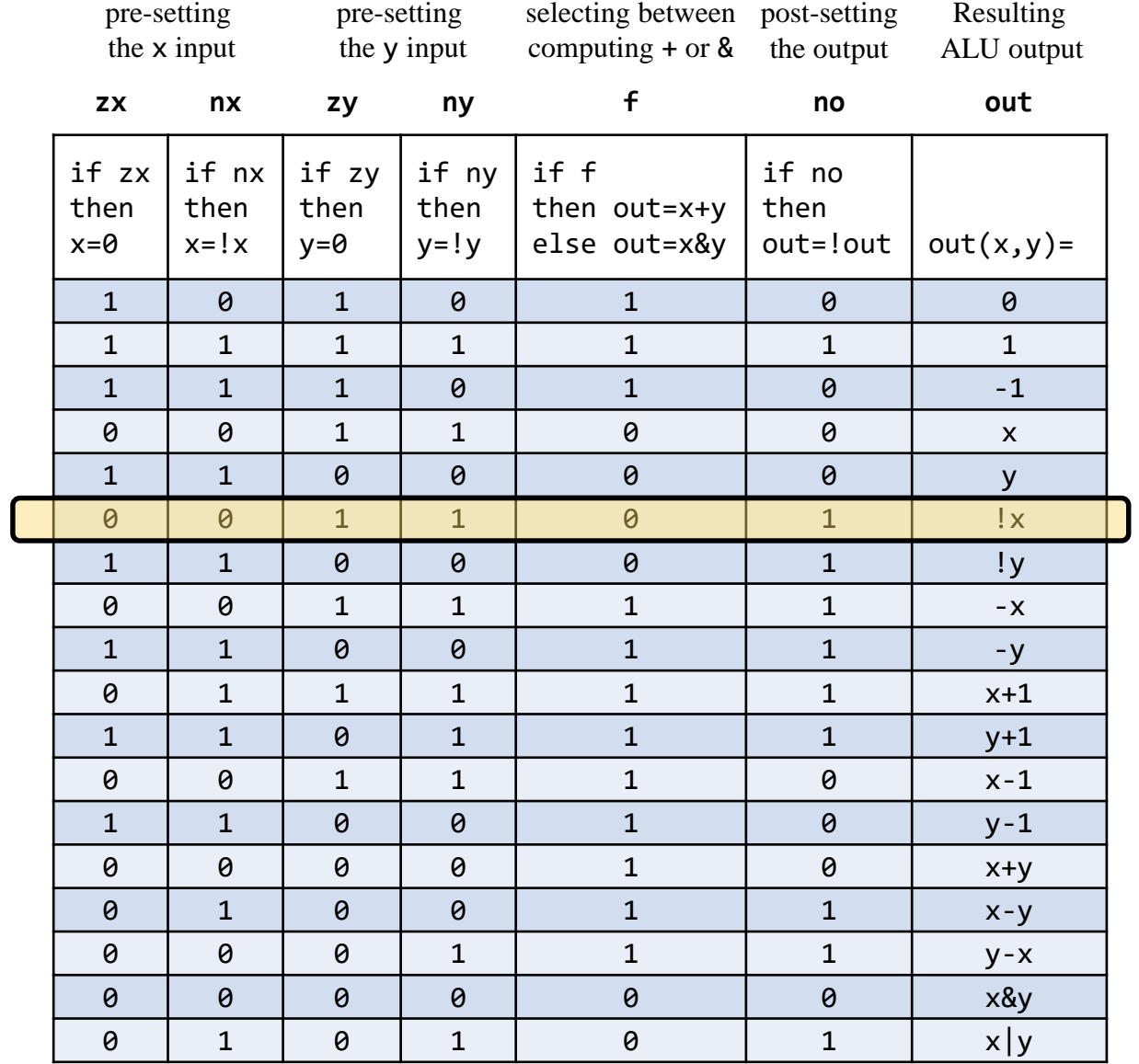

## Hack ALU: !x

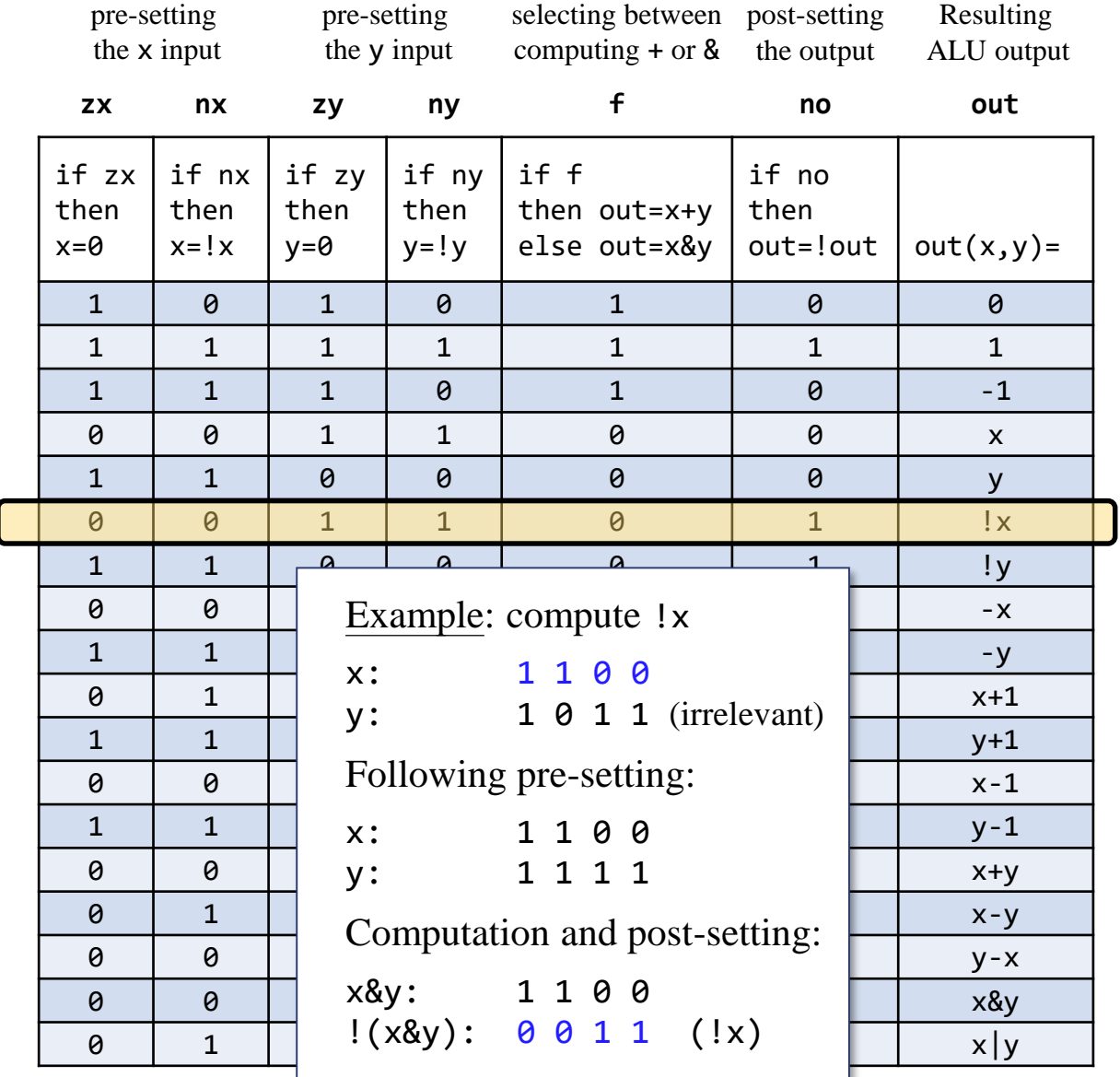

 $\begin{array}{c} \hline \end{array}$ 

# Hack ALU: x|y

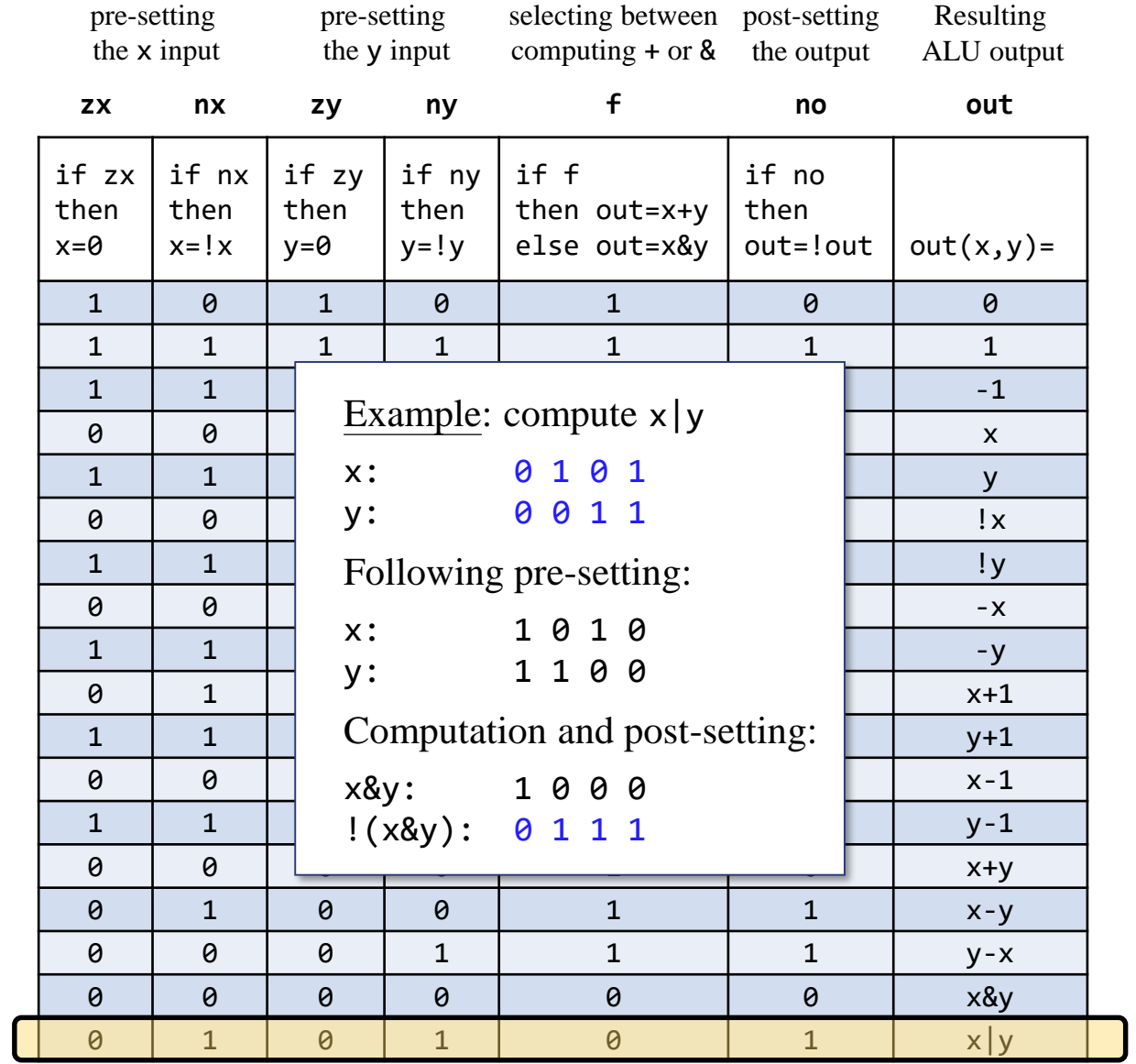

# Hack ALU: y-1

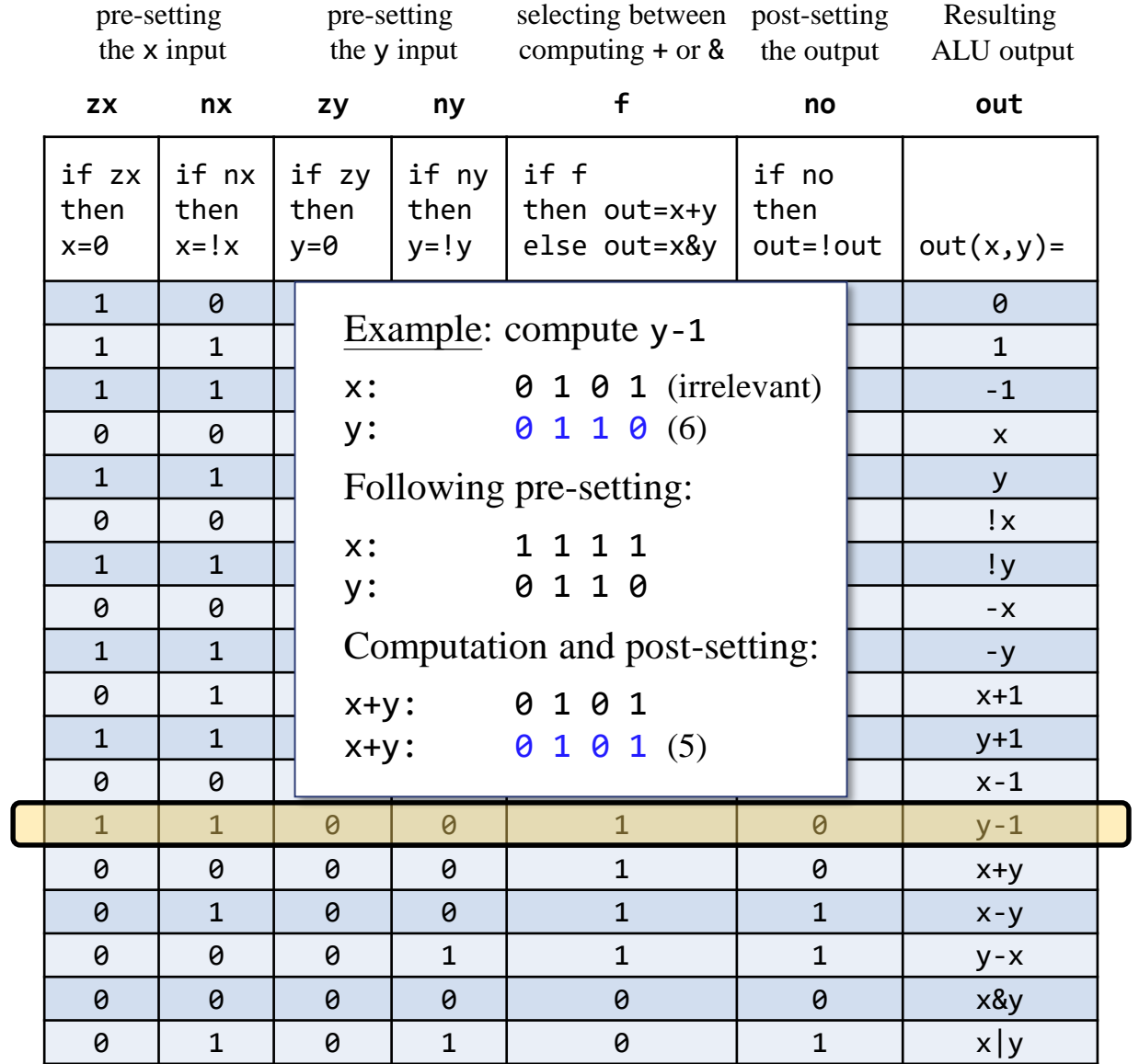

# Hack ALU: y-x

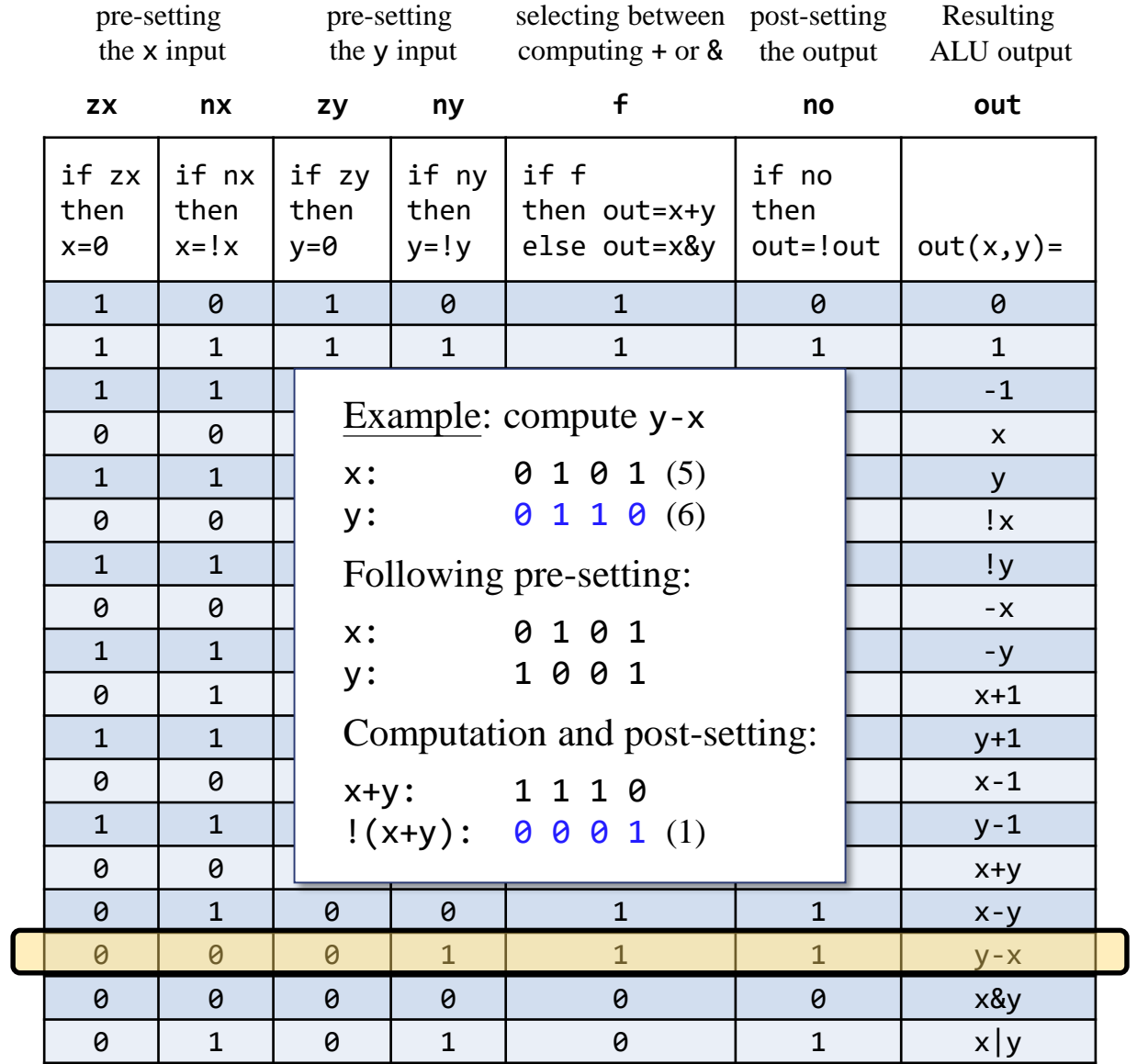

#### The ALU in the CPU context (a sneak preview of the Hack platform)

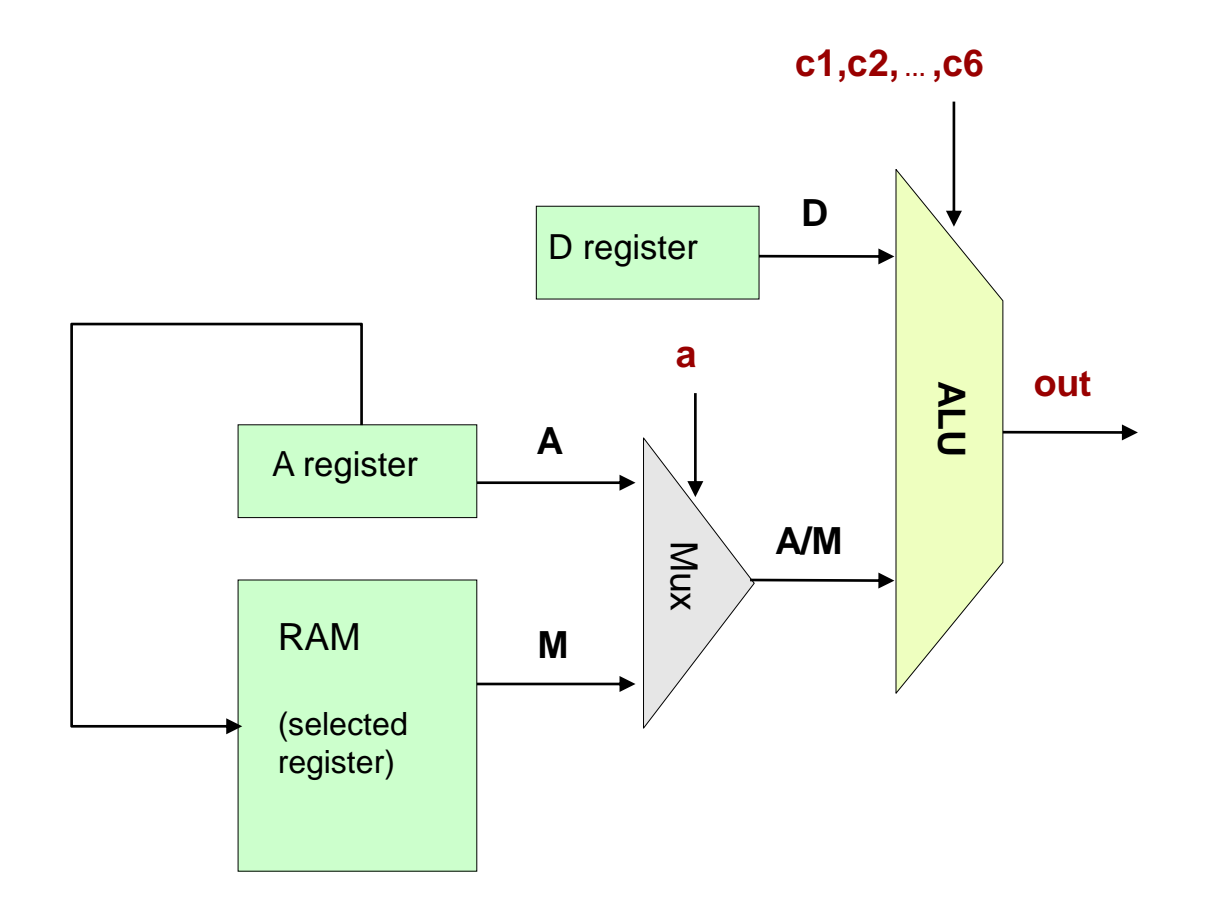

#### **Project 2**

#### **From NAND to Tetris**

**Building a Modern Computer From First Principles** 

#### www.nand2tetris.org

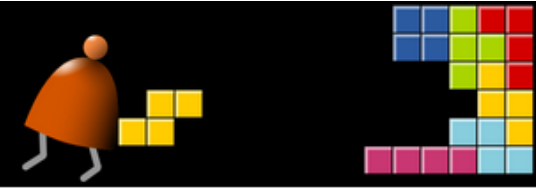

#### Home

Prerequisites

Syllabus

#### Course

**Book** Software

**Terms** 

Papers

**Talks** 

Cool Stuff

About

Team

Q&A

#### **Project 2: Combinational Chips**

#### Background

The centerpiece of the computer's architecture is the CPU, or Central Processing Unit, and the centerpiece of the CPU is the ALU, or Arithmetic-Logic Unit. In this project you will gradually build a set of chips, culminating in the construction of the ALU chip of the Hack computer. All the chips built in this project are standard, except for the ALU itself, which differs from one computer architecture to another.

#### **Objective**

Build all the chips described in Chapter 2 (see list below), leading up to an Arithmetic Logic Unit - the Hack computer's ALU. The only building blocks that you can use are the chips described in chapter 1 and the chips that you will gradually build in this project.

#### **Chips**

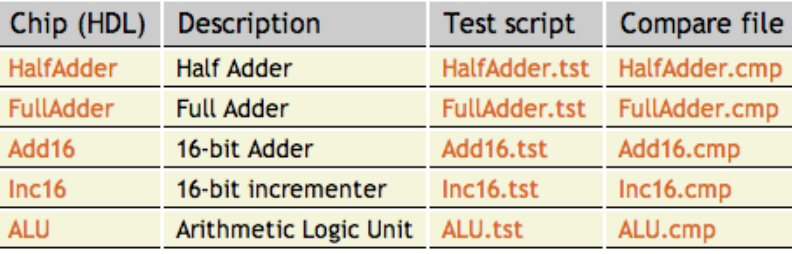

#### Project 2

#### Given: All the chips built in Project 1

Goal: Build the chips:

- HalfAdder
- FullAdder
- Add16
- Inc16
- ALU

#### Half Adder

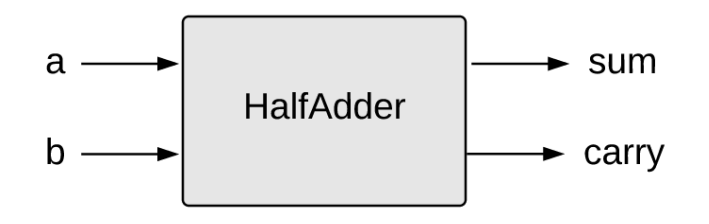

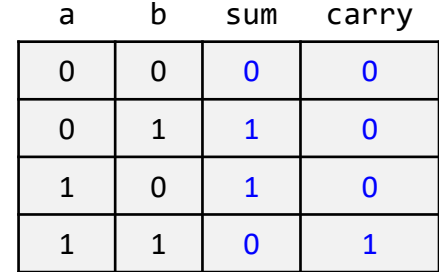

HalfAdder.hdl

```
/** Computes the sum of two bits. */
CHIP HalfAdder {
    IN a, b;
    OUT sum, carry;
    PARTS:
    // Put your code here:
}
```
Implementation tip

Can be built from two gates built in project 1.

#### Full Adder

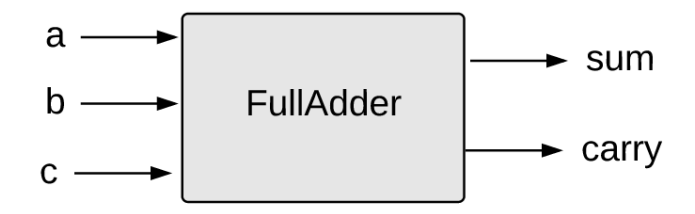

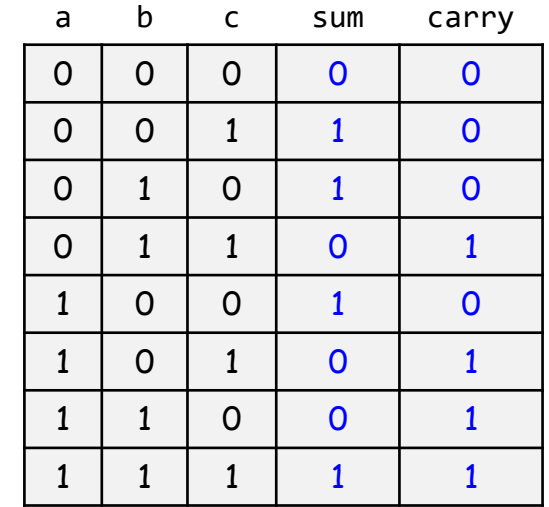

#### FullAdder.hdl

```
/** Computes the sum of three bits. */
CHIP FullAdder {
    IN a, b, c;
    OUT sum, carry;
    PARTS:
    // Put your code here:
}
```
#### Implementation tip

Can be built from two half-adders.

#### 16-bit Adder

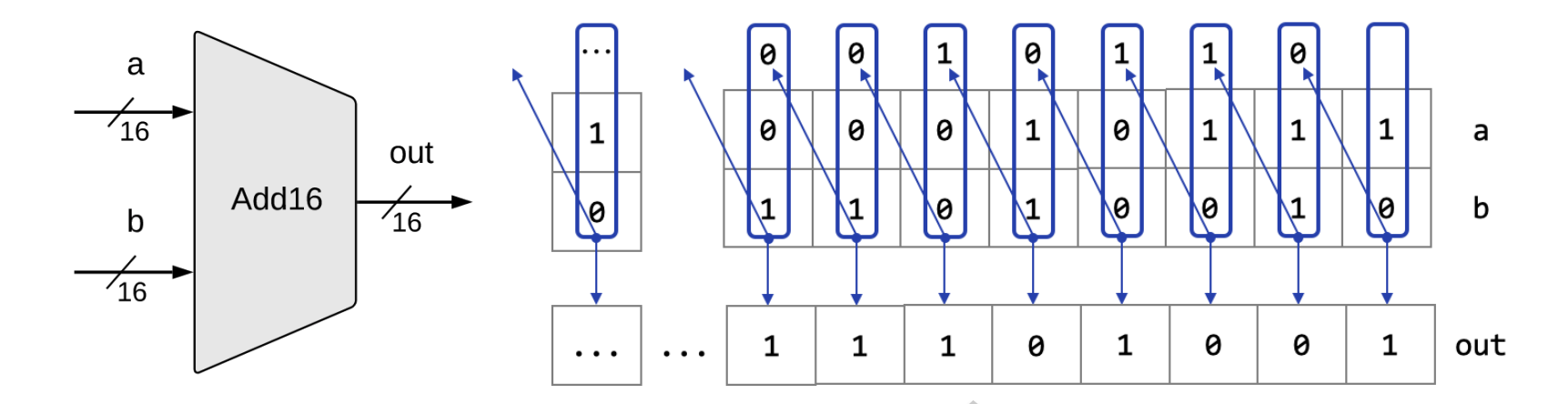

#### Add16.hdl

```
/* Adds two 16-bit, two's-complement values.
  The most-significant carry bit is ignored. */
CHIP Add16 {
     IN a[16], b[16];
    OUT out[16];
    PARTS:
    // Put you code here:
}
```
- The bitwise additions are done in parallel
- The carry propagation is sequential
- Yet... it works fine, as is.

#### Implementation note

If you need to set a pin  $\times$  to  $\theta$  (or 1) in HDL, use:  $x = false$  (or  $x = true$ )

#### 16-bit incrementor

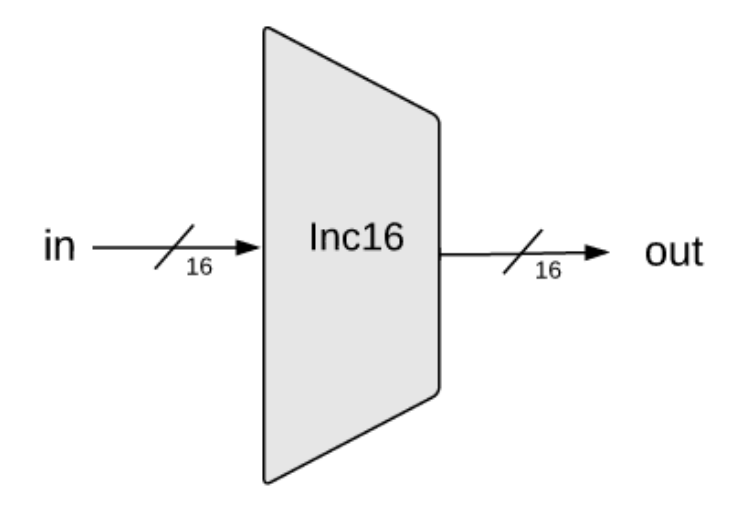

#### Inc16.hdl

```
/** Outputs in + 1. */
CHIP Inc16 {
    IN in[16];
    OUT out[16];
    PARTS:
    // Put you code here:
\}
```
Implementation: Simple.

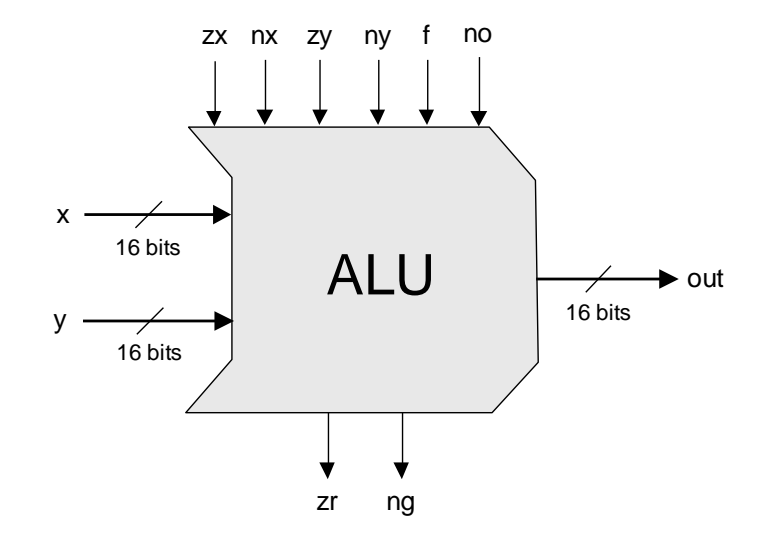

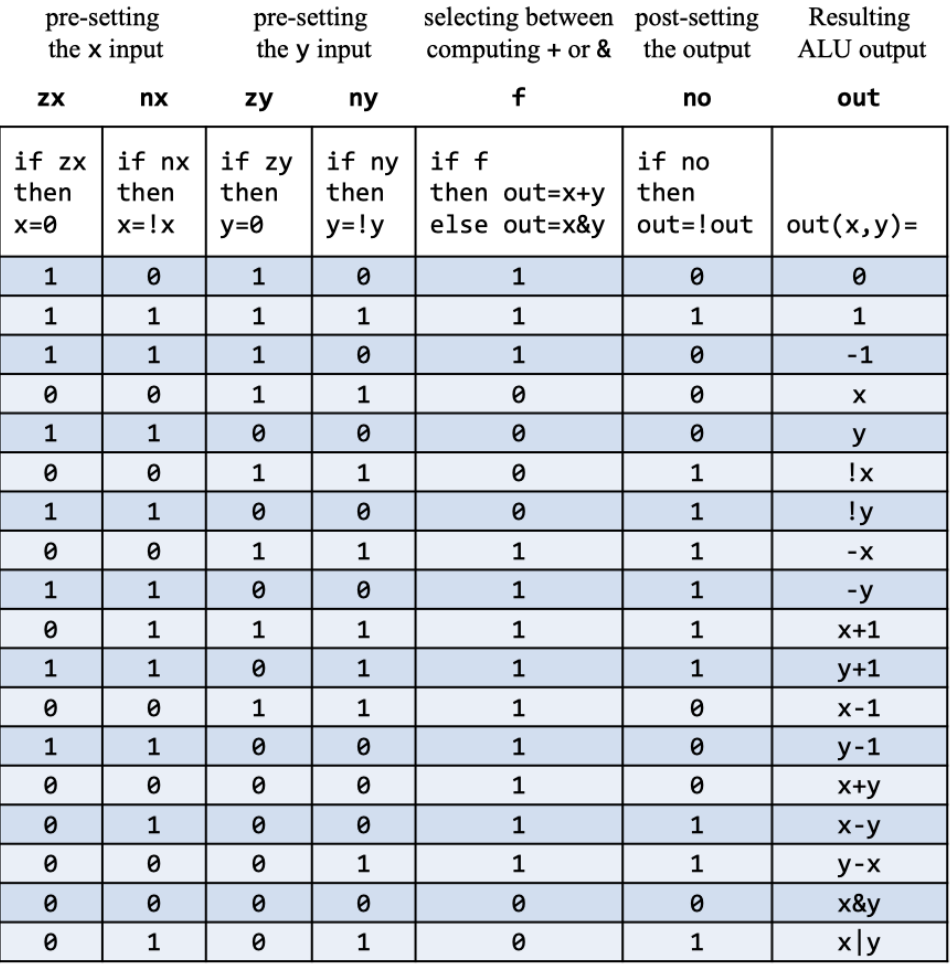

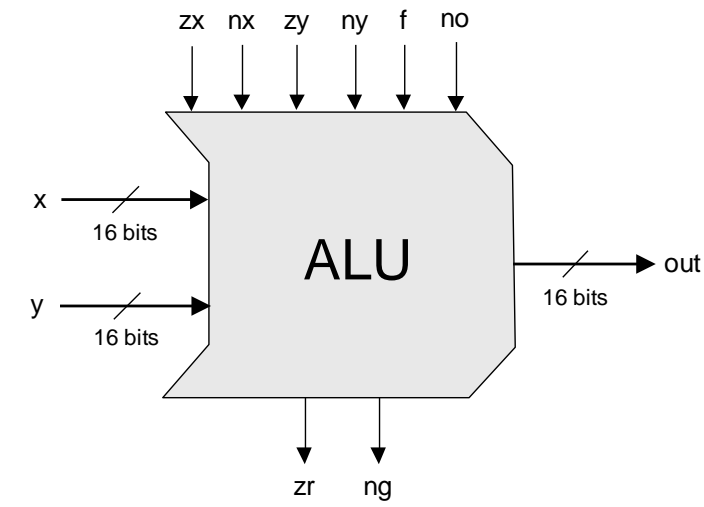

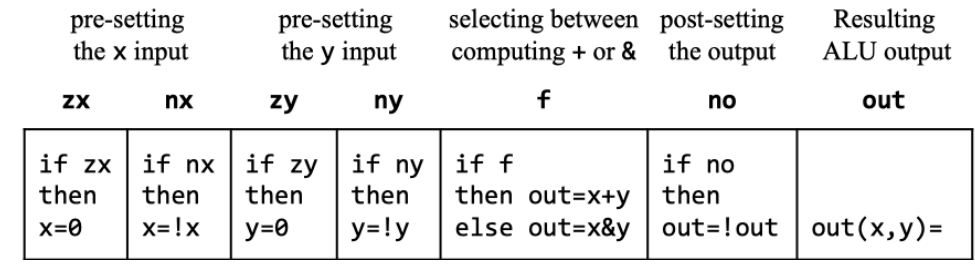

#### ALU.hdl

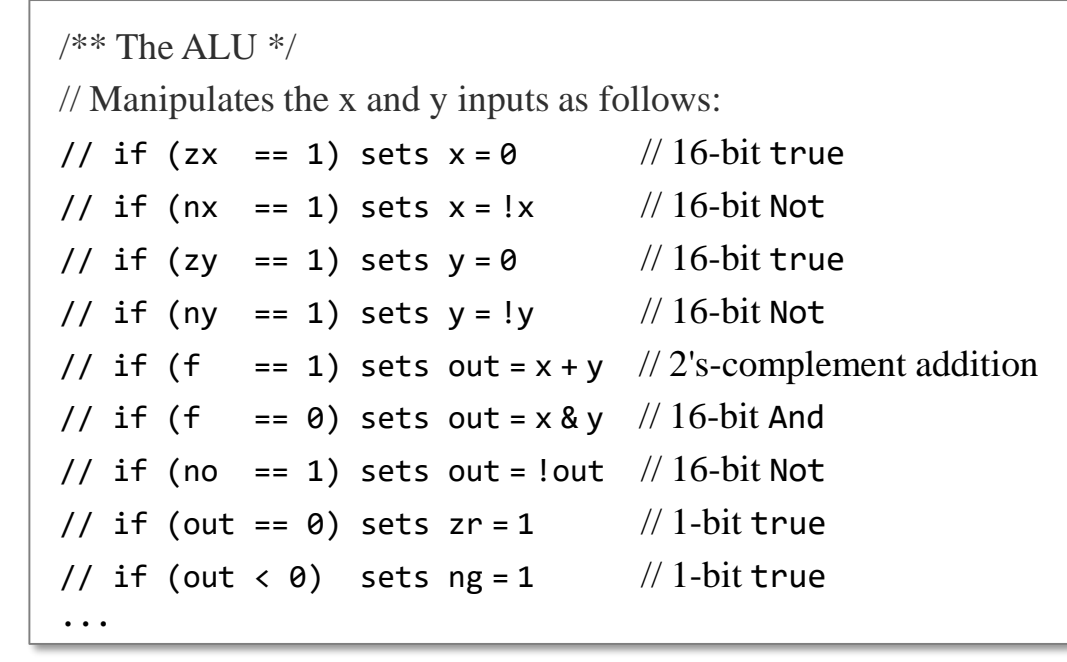

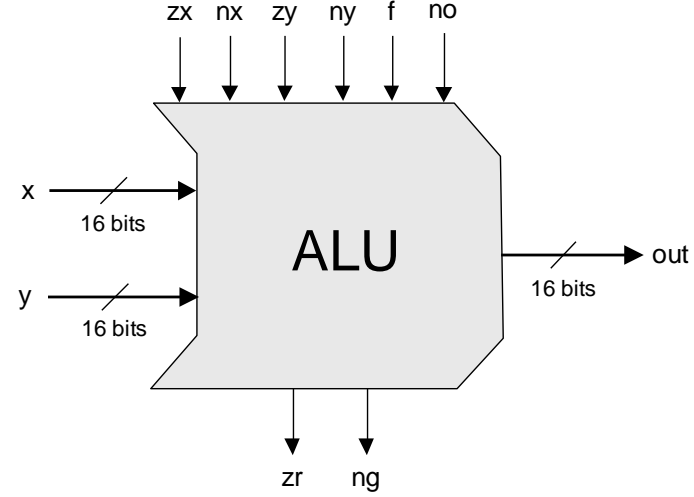

#### Implementation tips

We need logic for:

- Implementing "if bit  $== 0/1$ " conditions
- Setting a 16-bit value to 0000000000000000
- Setting a 16-bit value to 1111111111111111
- Negating a 16-bit value (bitwise)
- Computing Add and And on two 16-bit values

#### ALU.hdl

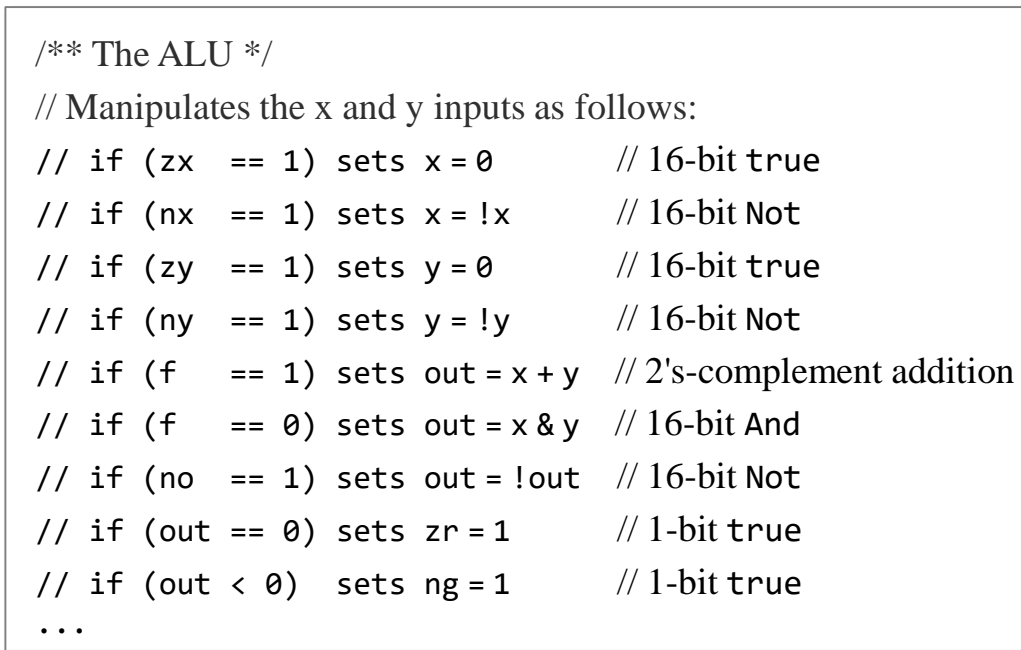

#### Implementation strategy

- Start by building an ALU that computes out
- Next, extend it to also compute zr and ng.

Using multi-bit truth / false constants:

... // Suppose that x, y, z are 8-bit bus-pins:

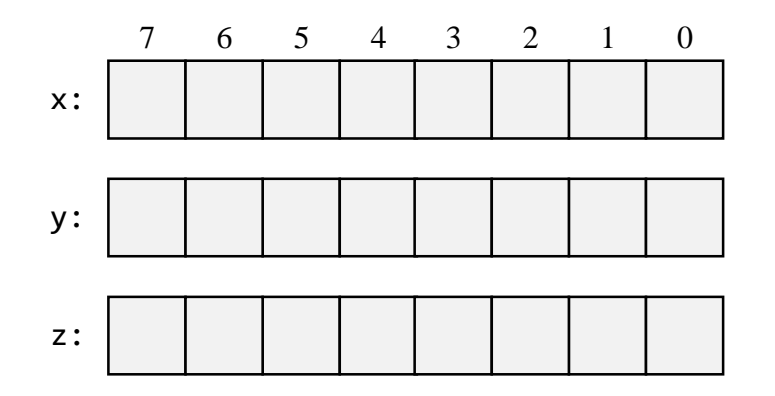

Using multi-bit truth / false constants:

```
...
// Suppose that x, y, z are 8-bit bus-pins:
chipPart(..., x = true, y = false, z[0..2] = true, z[6..7] = true);...
```
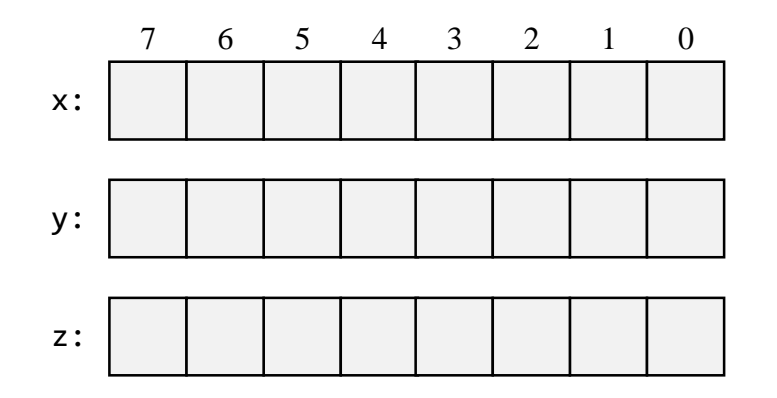

Using multi-bit truth / false constants:

```
...
// Suppose that x, y, z are 8-bit bus-pins:
chipPart(..., x = true, y = false, z[0..2] = true, z[6..7] = true);...
```
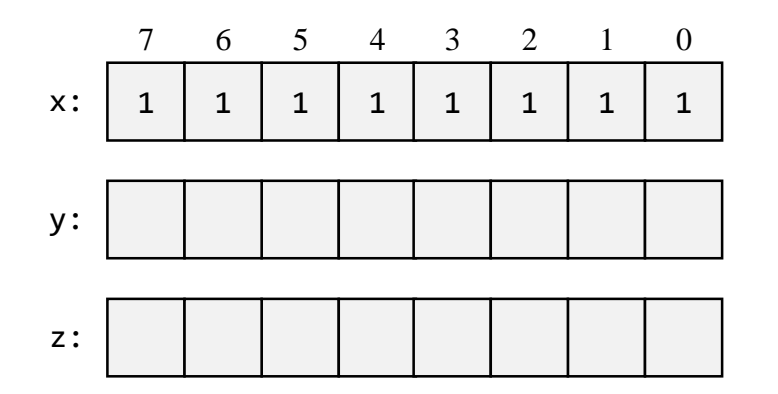

Using multi-bit truth / false constants:

```
...
// Suppose that x, y, z are 8-bit bus-pins:
chipPart(..., x = true, y = false, z[0..2] = true, z[6..7] = true);...
```
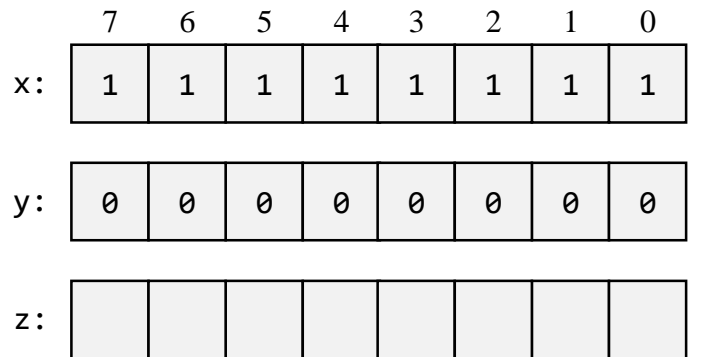

Using multi-bit truth / false constants:

We can assign values to sub-buses

```
...
// Suppose that x, y, z are 8-bit bus-pins:
chipPart(..., x = true, y = false, z[0..2] = true, z[6..7] = true);...
```
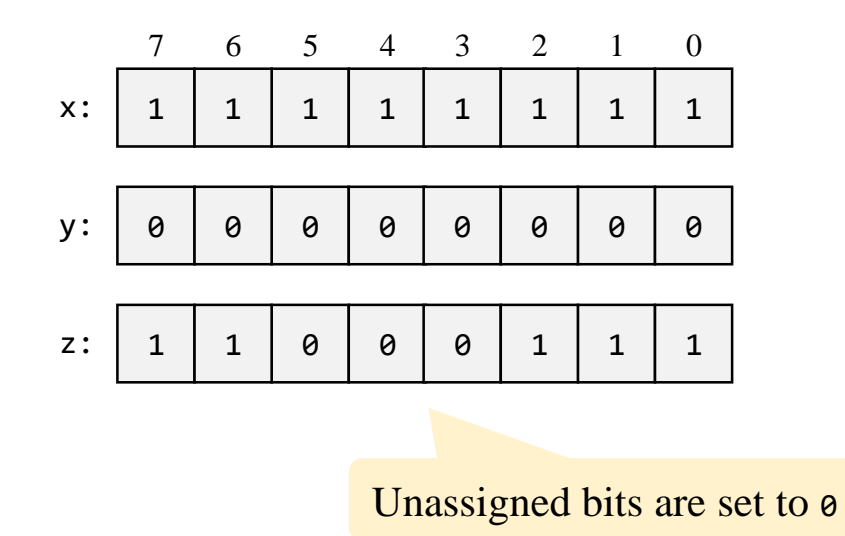

Sub-bussing:

- We can assign *n*-bit values to sub-buses, for any *n*
- We can create *n*-bit bus pins, for any *n*

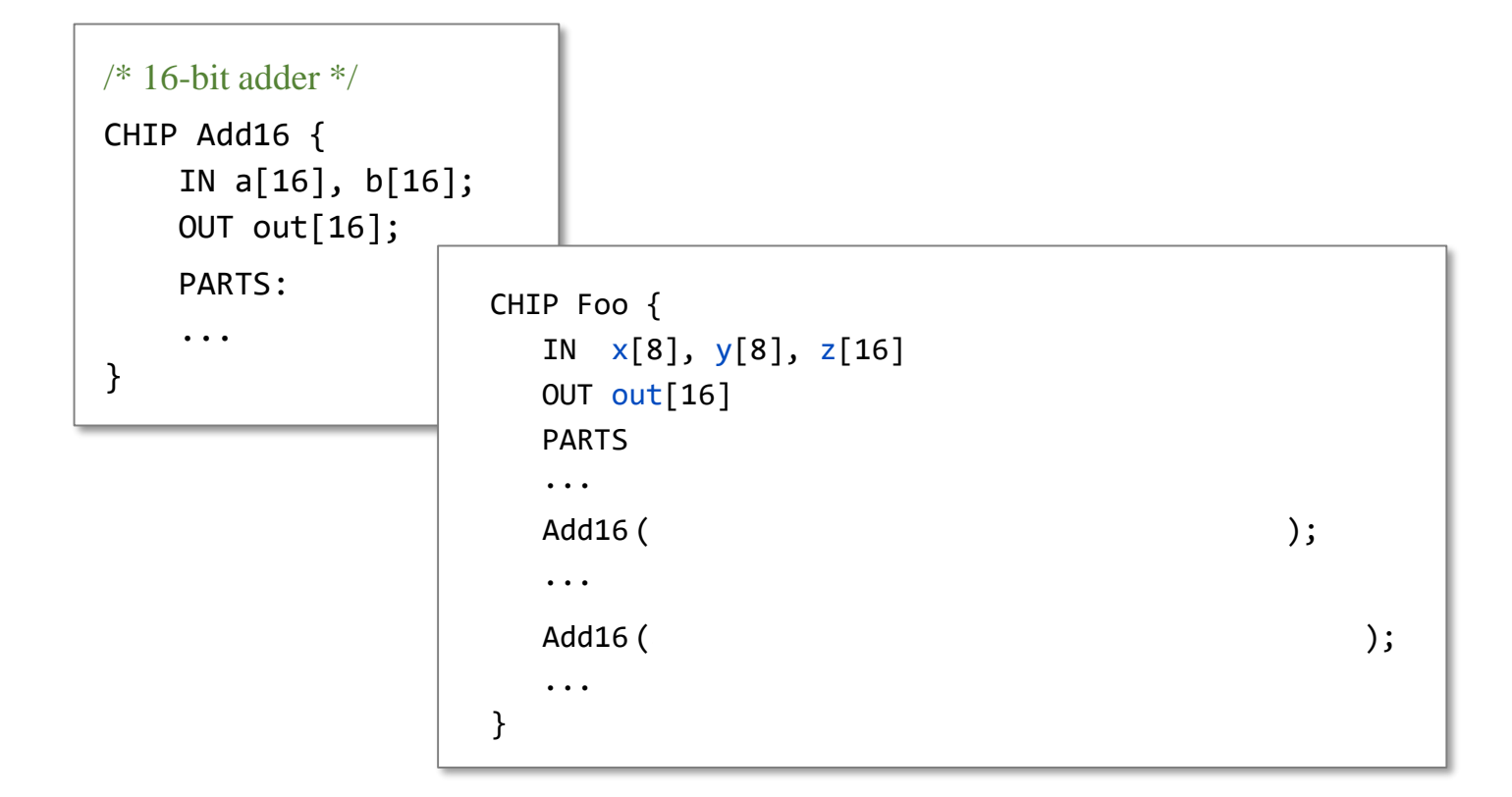

Sub-bussing:

- We can assign *n*-bit values to sub-buses, for any *n*
- We can create *n*-bit bus pins, for any *n*

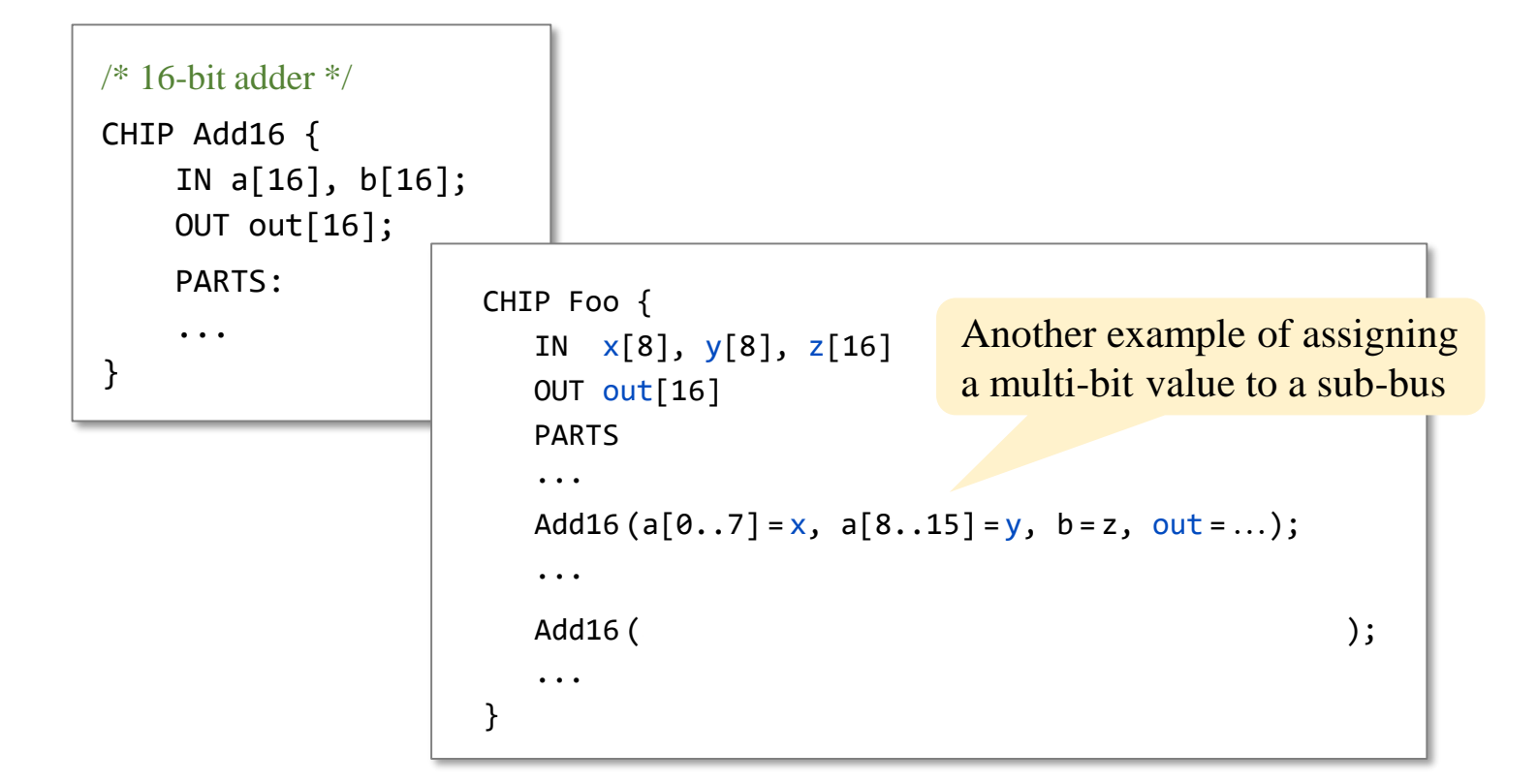

Sub-bussing:

- We can assign *n*-bit values to sub-buses, for any *n*
- We can create *n*-bit bus pins, for any *n*

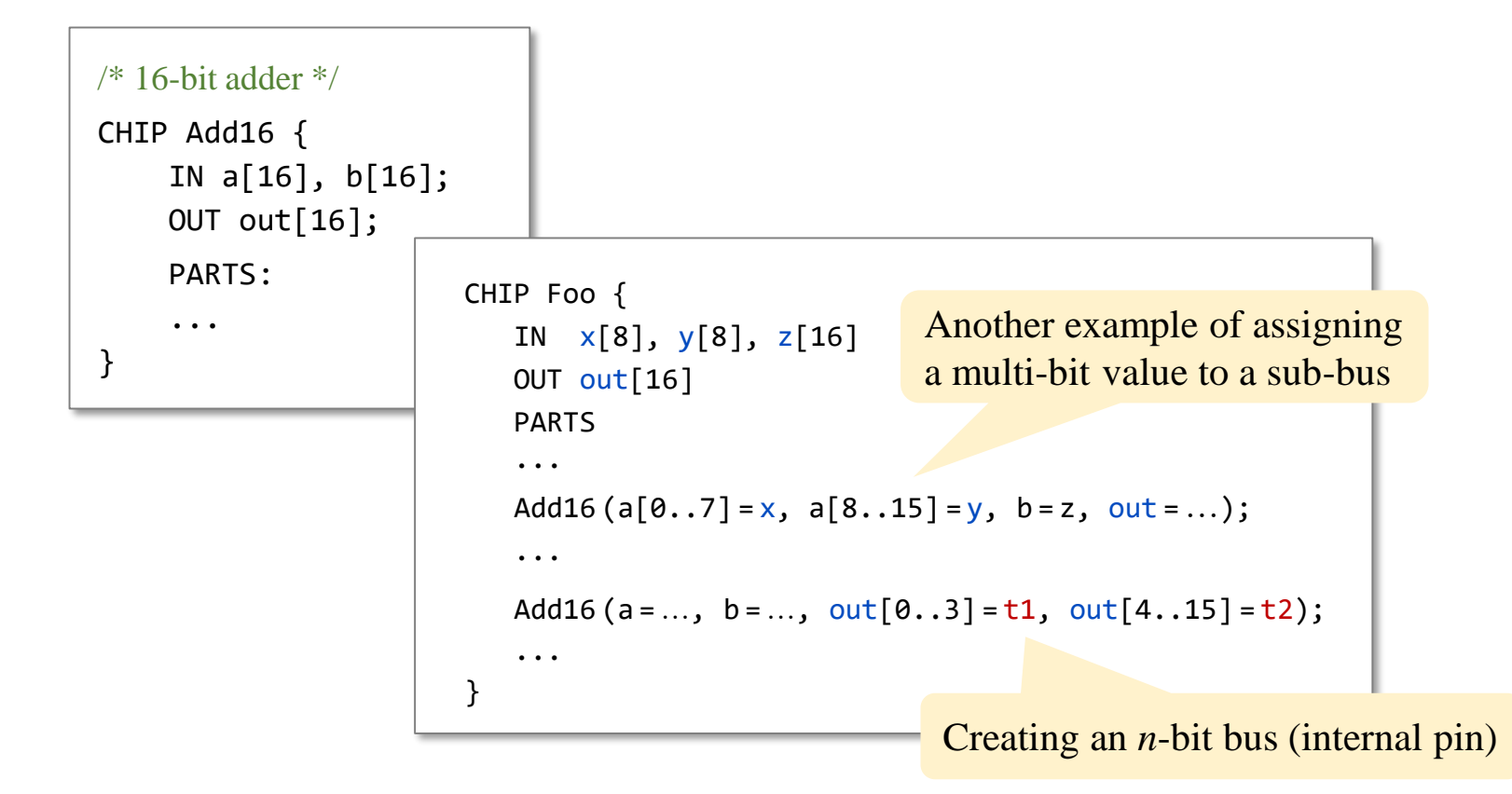

#### **Perspective**

- Combinational logic
- Our adder design is very basic: no parallelism
- It pays to optimize adders
- Our ALU is also very basic: no multiplication, no division
- Where is the seat of more advanced math operations? a typical hardware/software tradeoff.